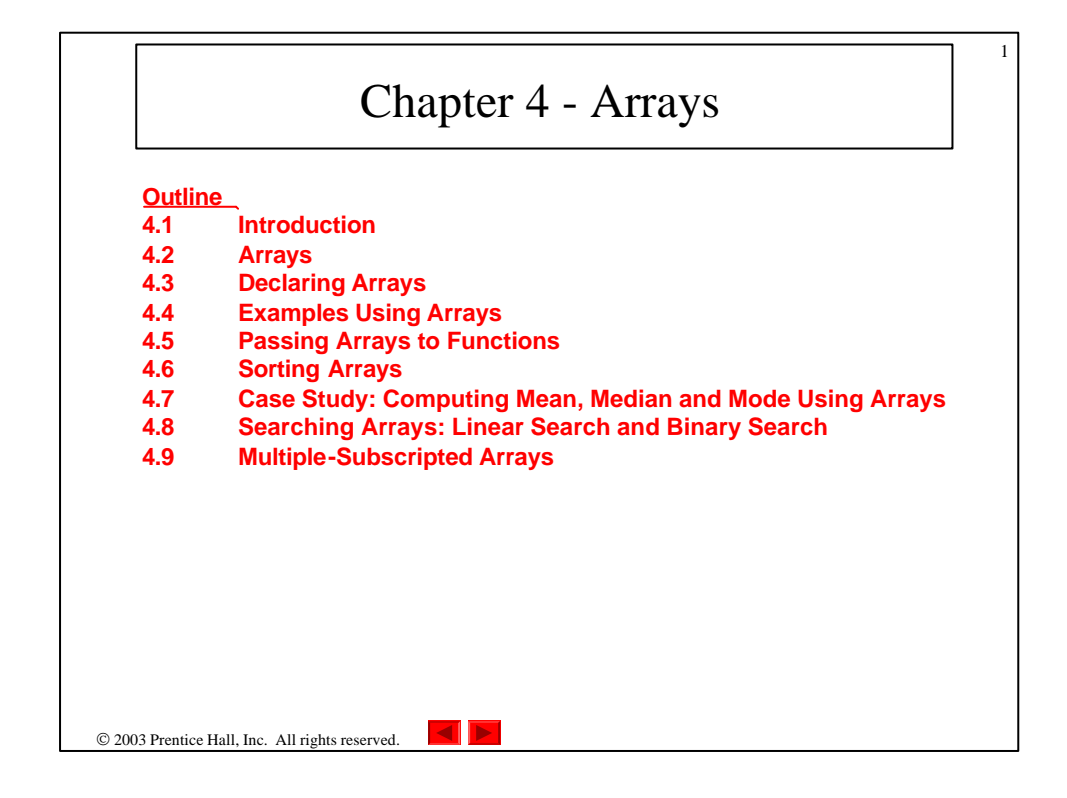

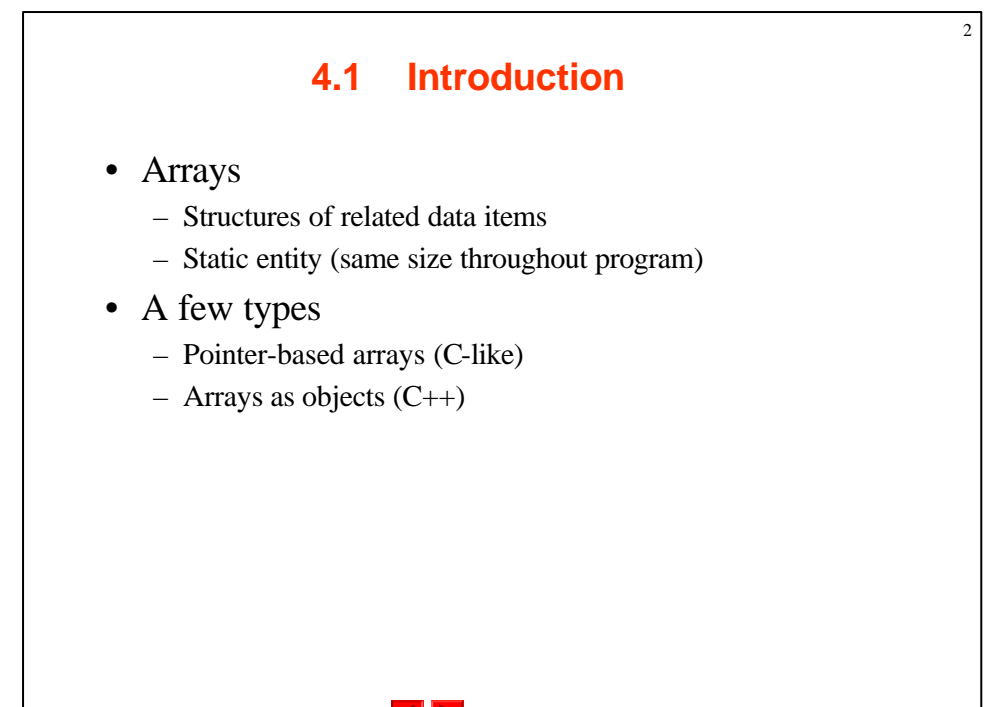

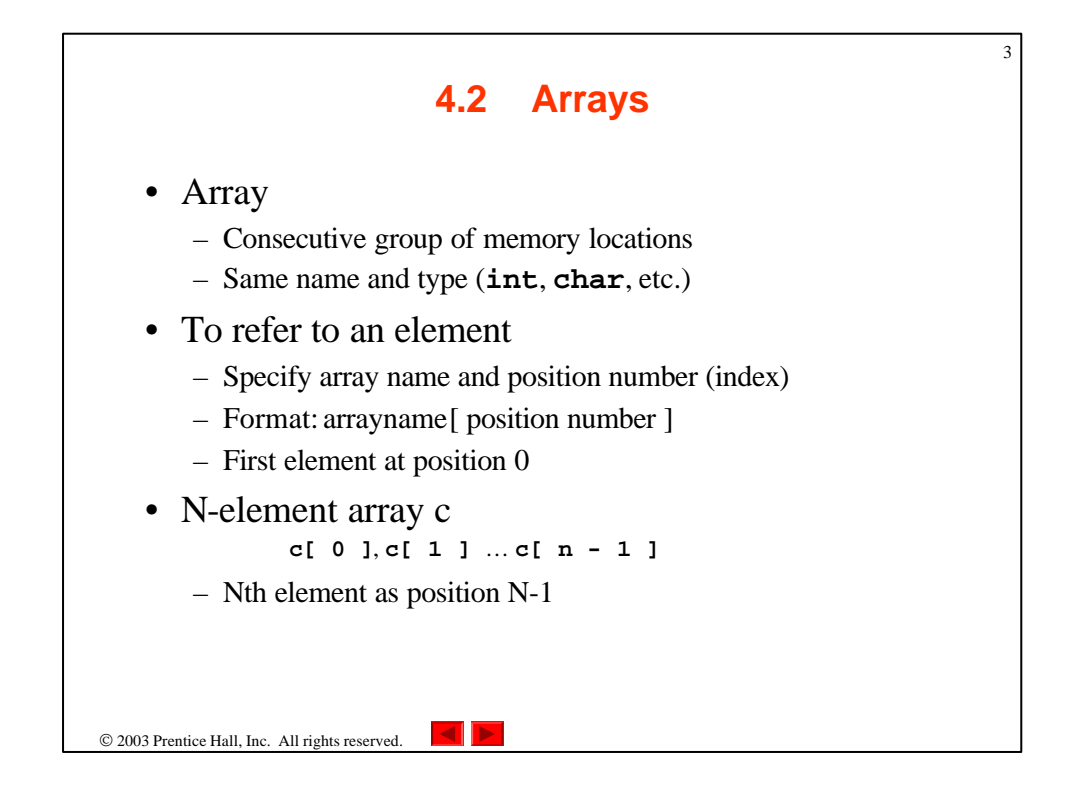

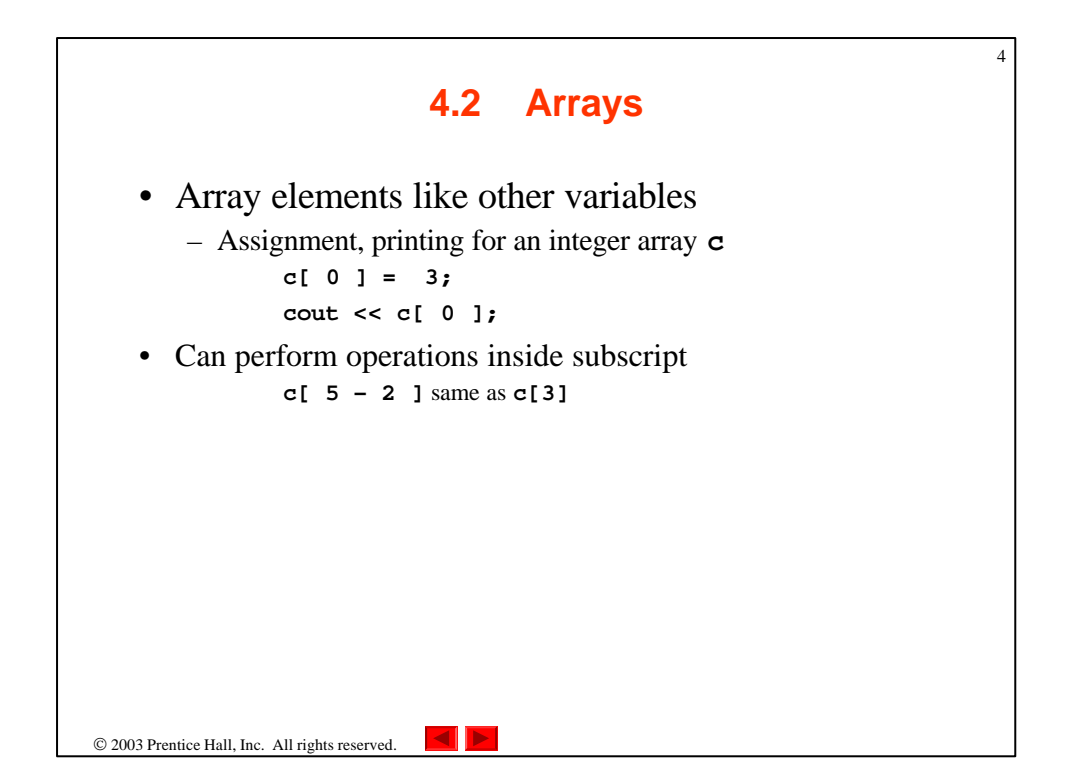

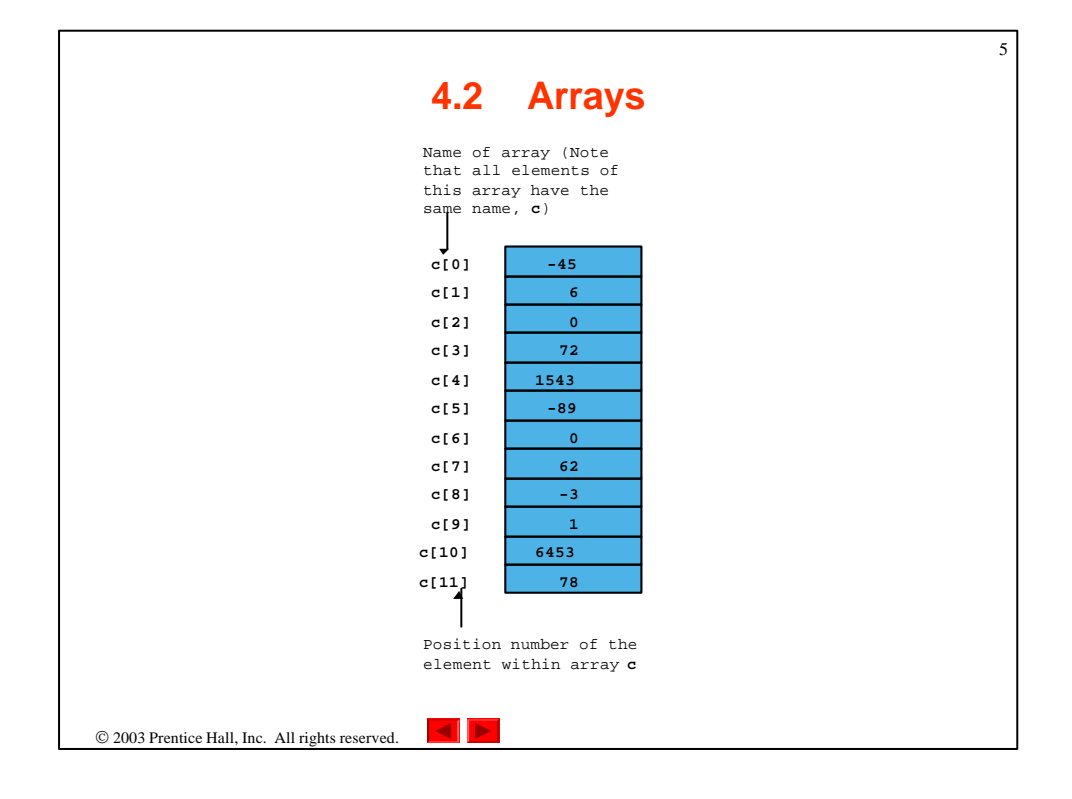

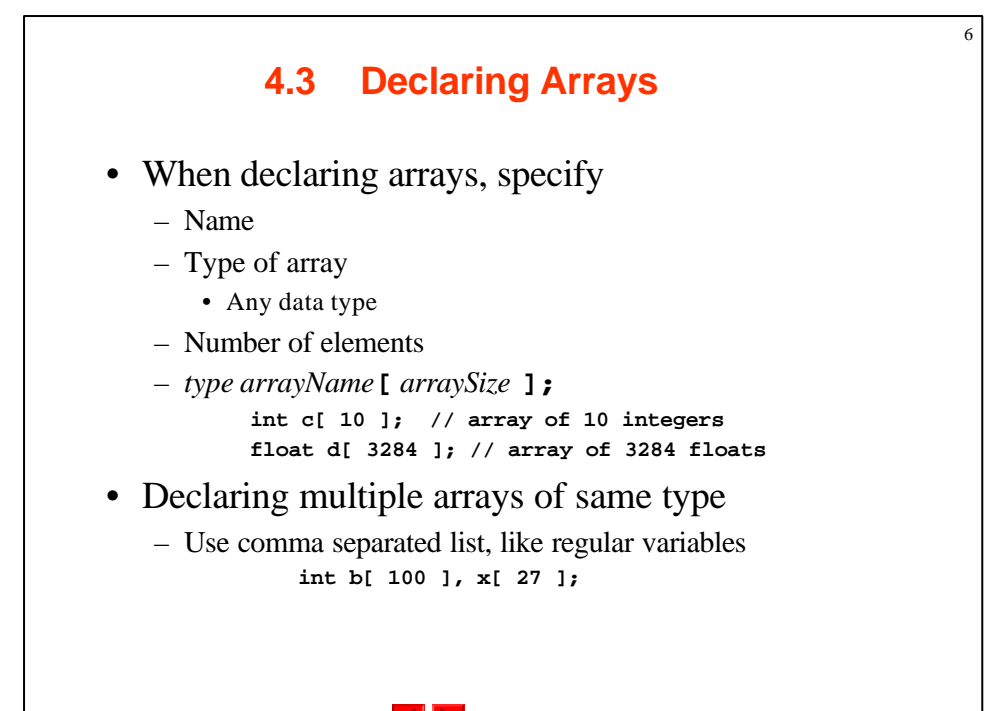

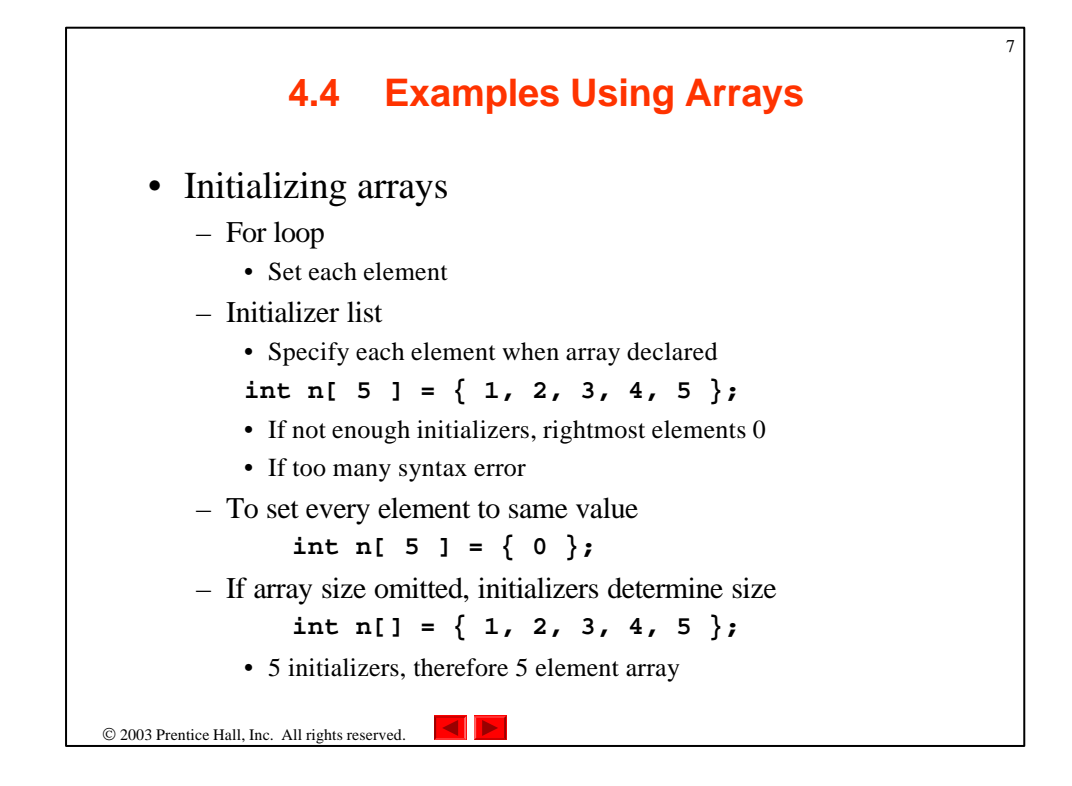

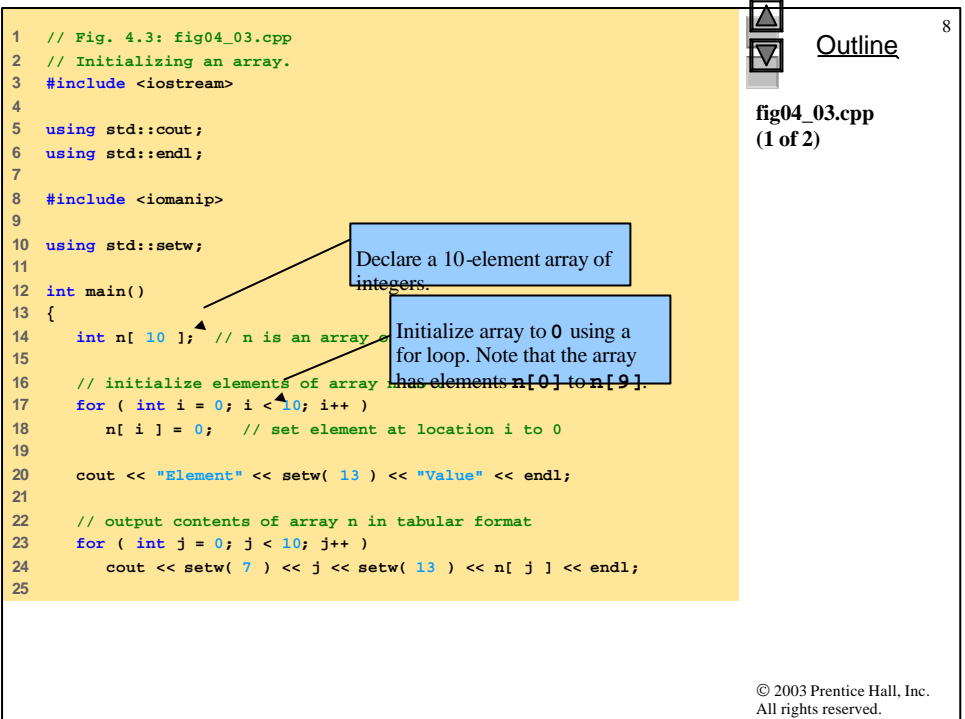

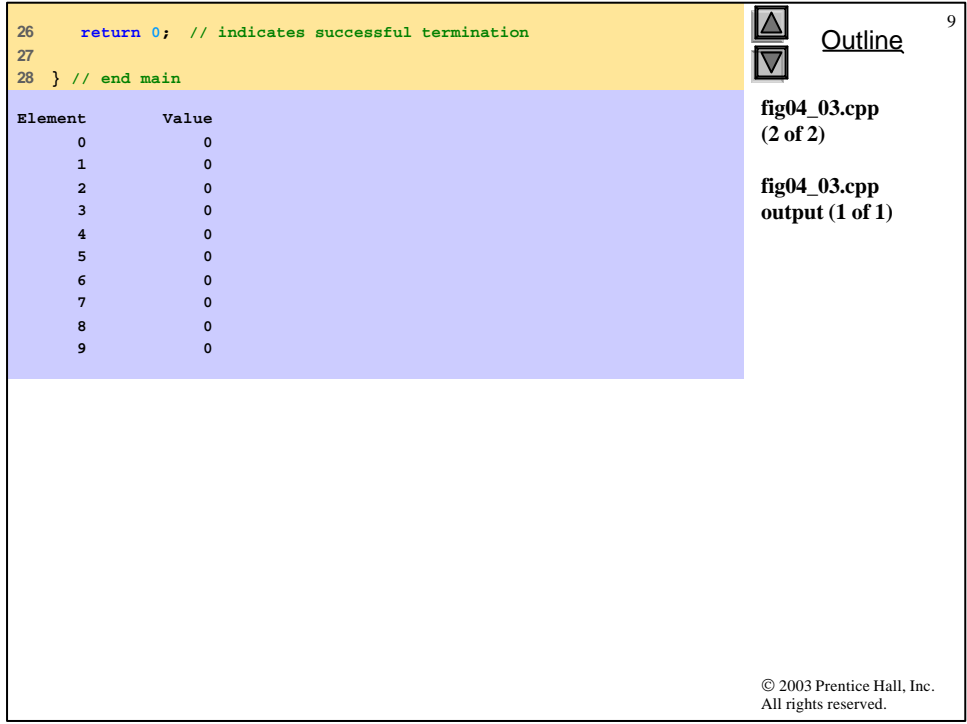

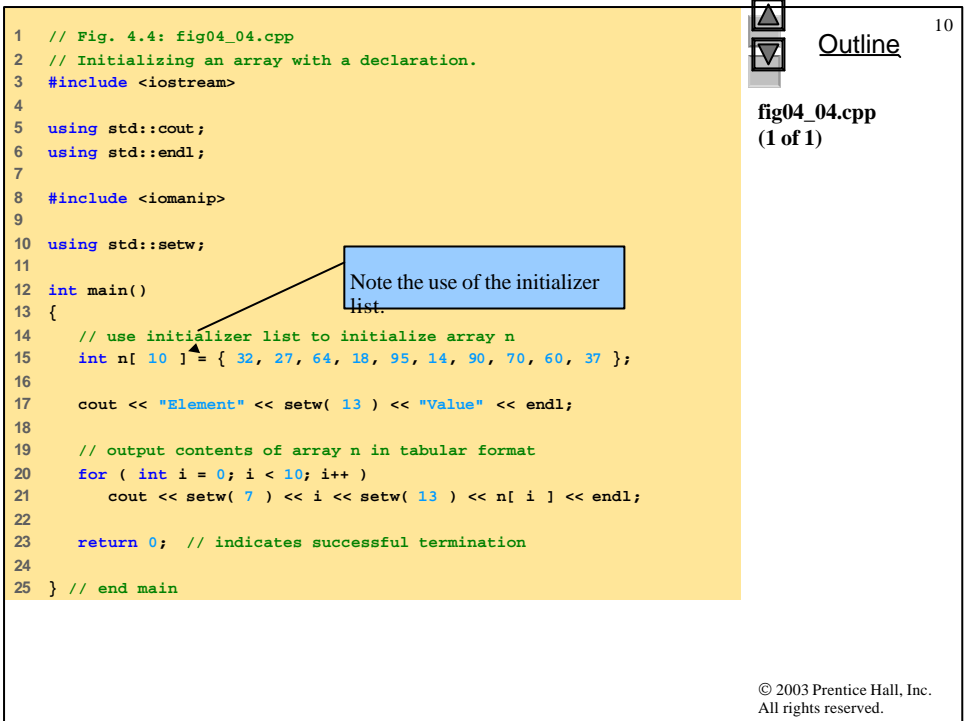

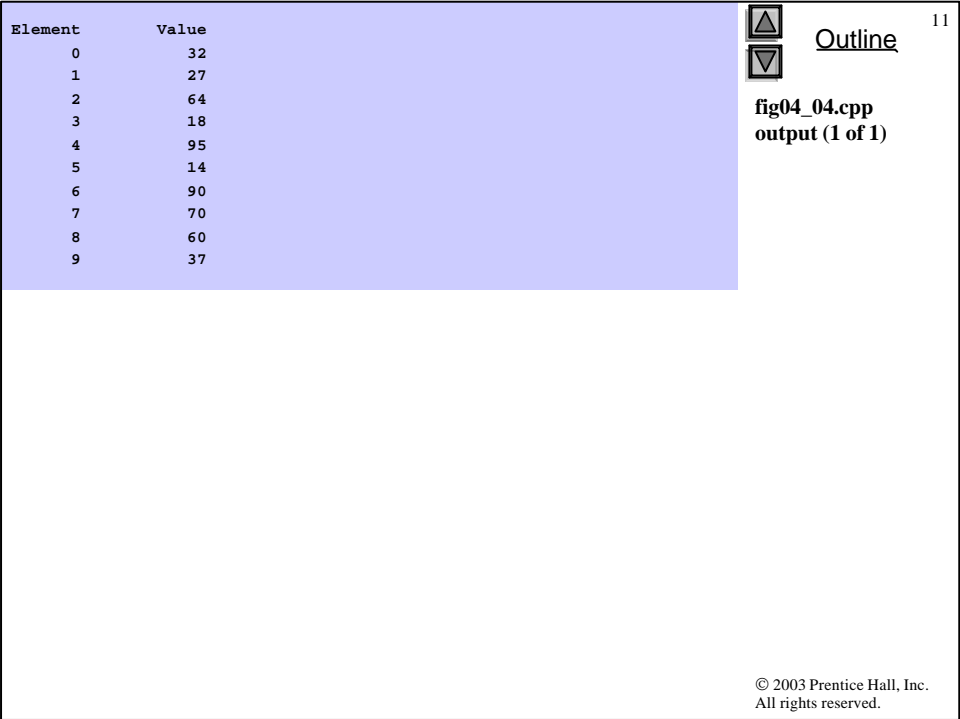

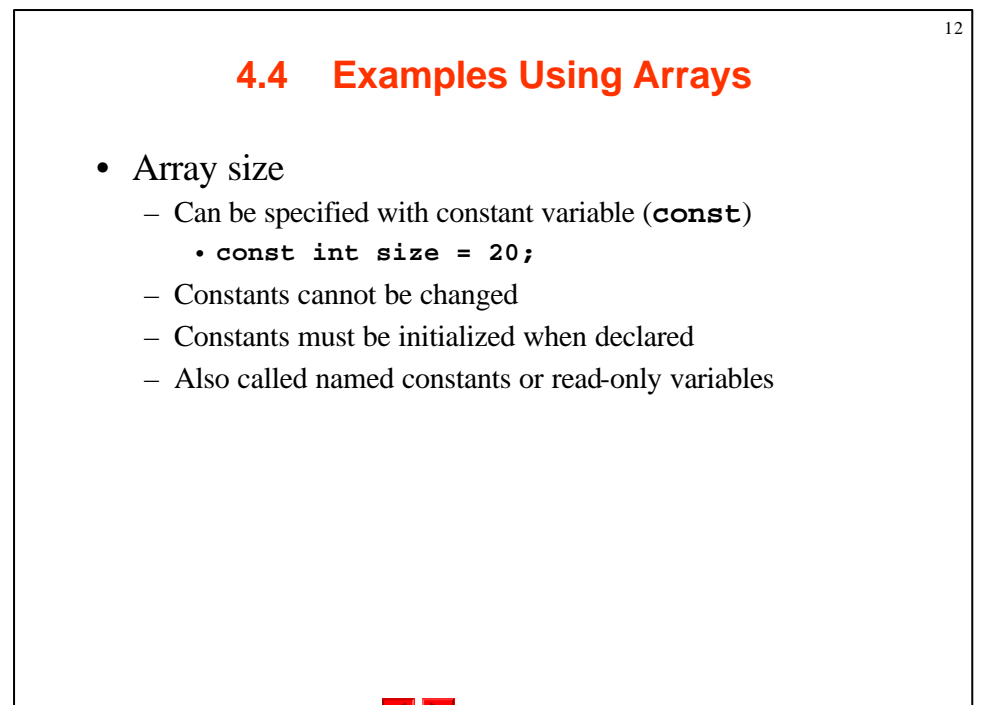

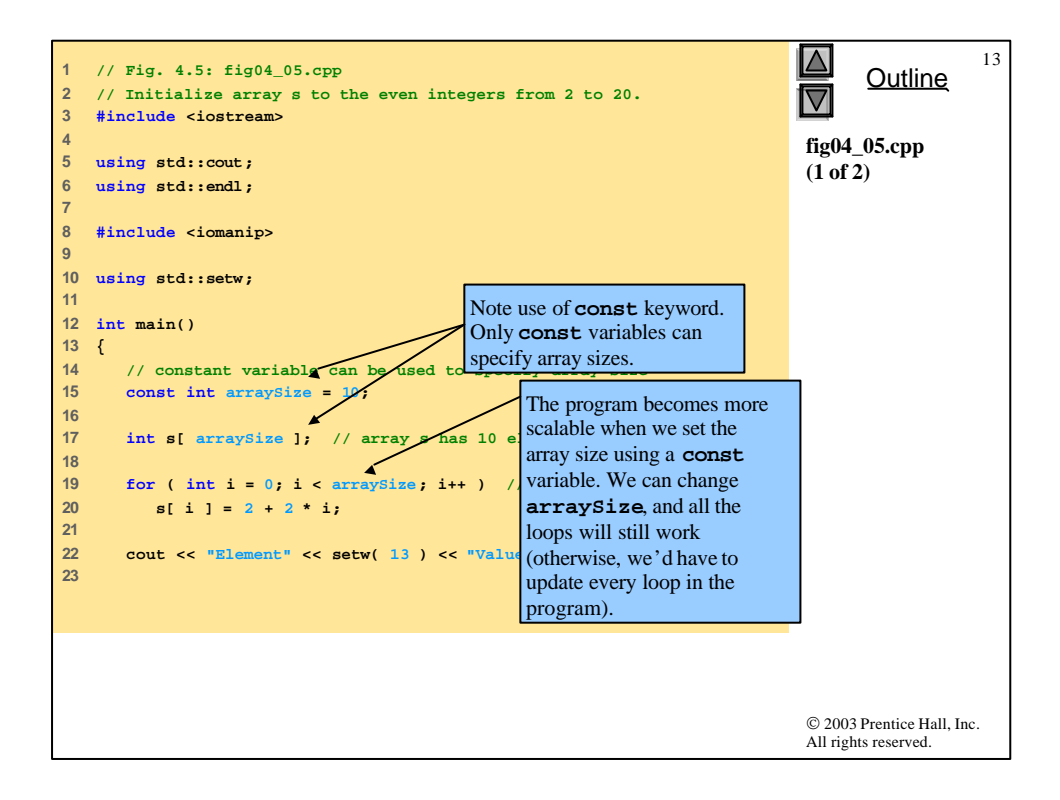

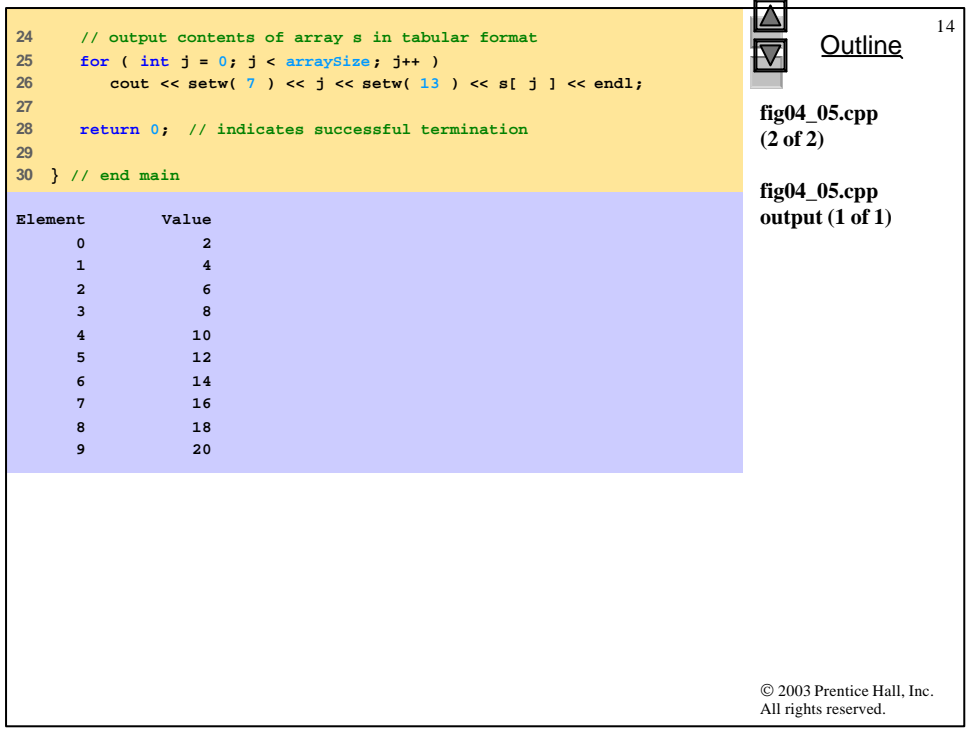

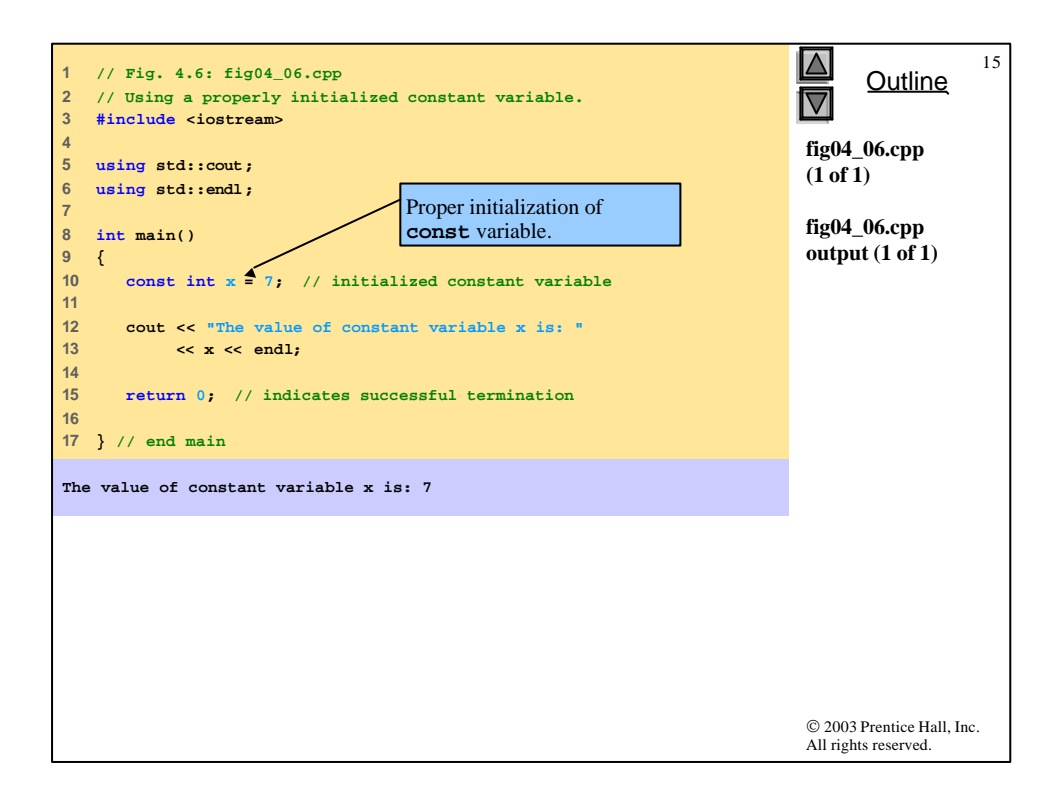

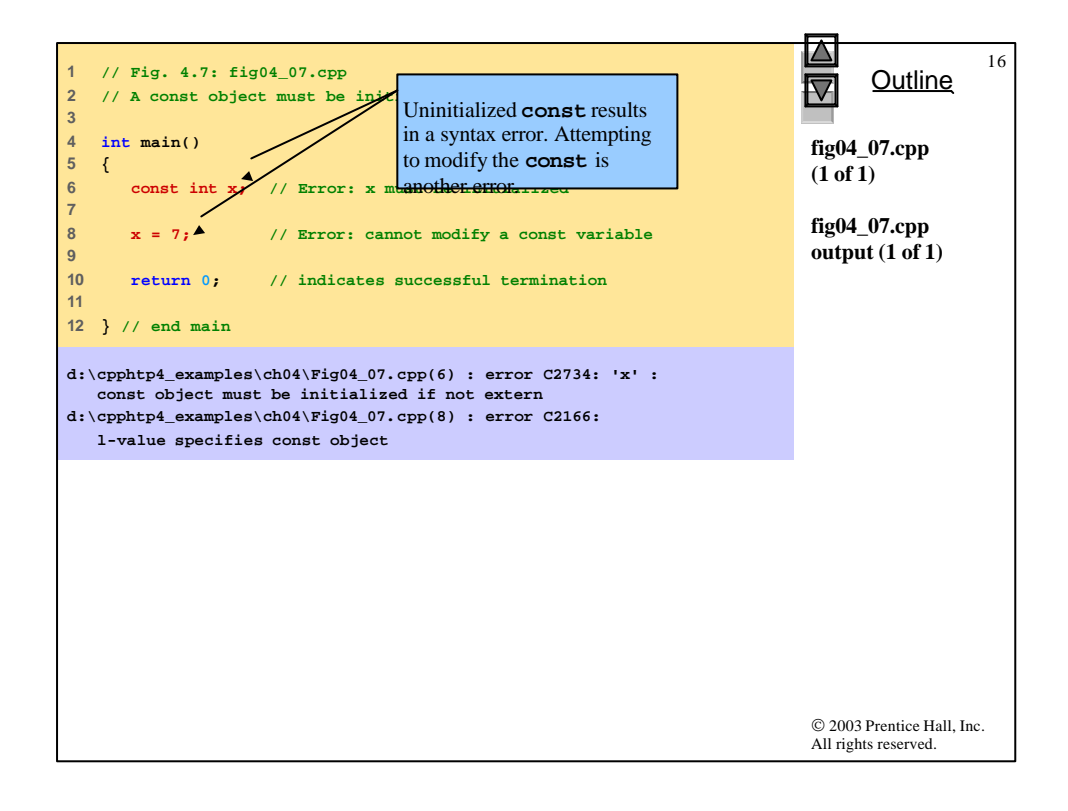

```
© 2003 Prentice Hall, Inc.
                                                                            All rights reserved.
                                                                                  Outline
                                                                                              17
                                                                            fig04_08.cpp
                                                                            (1 of 1)
                                                                            fig04_08.cpp
                                                                            output (1 of 1)
  1 // Fig. 4.8: fig04_08.cpp
2 // Compute the sum of the elements of the array.
  3 #include <iostream>
4 
5 using std::cout;
6 using std::endl;
7 
8 int main()
9 {
10 const int arraySize = 10;
11 
12 int a[ arraySize ] = { 1, 2, 3, 4, 5, 6, 7, 8, 9, 10 };
13 
14 int total = 0;
15 
16 // sum contents of array a 
     for ( int i = 0; i < arraySize; i++)18 total += a[ i ]; 
19 
20 cout << "Total of array element values is " << total << endl;
21 
22 return 0; // indicates successful termination
23 
24 } // end main
Total of array element values is 55
```

```
© 2003 Prentice Hall, Inc.
                                                                         All rights reserved.
                                                                               Outline
                                                                                           18
                                                                         fig04_09.cpp
                                                                         (1 of 2)
  1 // Fig. 4.9: fig04_09.cpp
2 // Histogram printing program.
3 #include <iostream>
4 
5 using std::cout;
6 using std::endl;
7 
8 #include <iomanip>
9 
10 using std::setw;
11 
12 int main()
13 {
14 const int arraySize = 10;
15 int n[ arraySize ] = { 19, 3, 15, 7, 11, 9, 13, 5, 17, 1 };
16 
17 cout << "Element" << setw( 13 ) << "Value"
18 << setw( 17 ) << "Histogram" << endl;
19 
20 // for each element of array n, output a ba
21 for ( int i = 0; i < arraySize; i++ ) {
22 cout << setw( 7 ) << i << setw( 13 )
23 << n[ i ] << setw( 9 ); 
24 
25 for ( int j = 0; j < n[ i ]; j++ ) // print one bar
26 cout << '*'; 
                                                Prints asterisks corresponding 
                                               to size of array element, 
                                               n[i].
```

```
19
27 
                                                                Outline
28 cout << endl; // start next line of output
                                                           \overline{\mathbf{v}}29 
30 } // end outer for structure
                                                           fig04_09.cpp
31 
                                                           (2 of 2)
32 return 0; // indicates successful termination
33 
                                                           fig04_09.cpp
34 } // end main
                                                           output (1 of 1)
Element Value Histogram
    0 19 *******************
                     1 3 ***
    2 15 ***************
    3 7 *******
    4 11 ***********
    5 9 *********
    6 13 *************
    7 5 *****
    8 17 *****************
     9 1 *
                                                           © 2003 Prentice Hall, Inc.
                                                           All rights reserved.
```

```
© 2003 Prentice Hall, Inc.
                                                                             All rights reserved.
                                                                                   Outline
                                                                                               20
                                                                             fig04_10.cpp
                                                                             (1 of 2)
  1 // Fig. 4.10: fig04_10.cpp
2 // Roll a six-sided die 6000 times.
3 #include <iostream>
4 
5 using std::cout;
6 using std::endl;
7 
8 #include <iomanip>
9 
10 using std::setw;
11 
12 #include <cstdlib>
13 #include <ctime>
14 
15 int main()
16 {
17 const int arraySize = 7;
18 int frequency[ arraySize ] = { 0 };
19 
20 srand( time( 0 ) ); // seed random-number
21 
22 // roll die 6000 times
23 for ( int roll = 1; roll <= 6000; roll++ ) 
24 ++frequency[ 1 + rand() \frac{1}{2} 6 ]; // replaces
25 // of Fig. 3.8 
                                                  Remake of old program to 
                                                  roll dice. An array is used 
                                                  instead of 6 regular variables, 
                                                  and the proper element can be 
                                                  updated easily (without 
                                                  needing a switch).
                                                  This creates a number 
                                                  between 1 and 6, which 
                                                  determines the index of 
                                                  frequency[]that should 
                                                  be incremented.
```
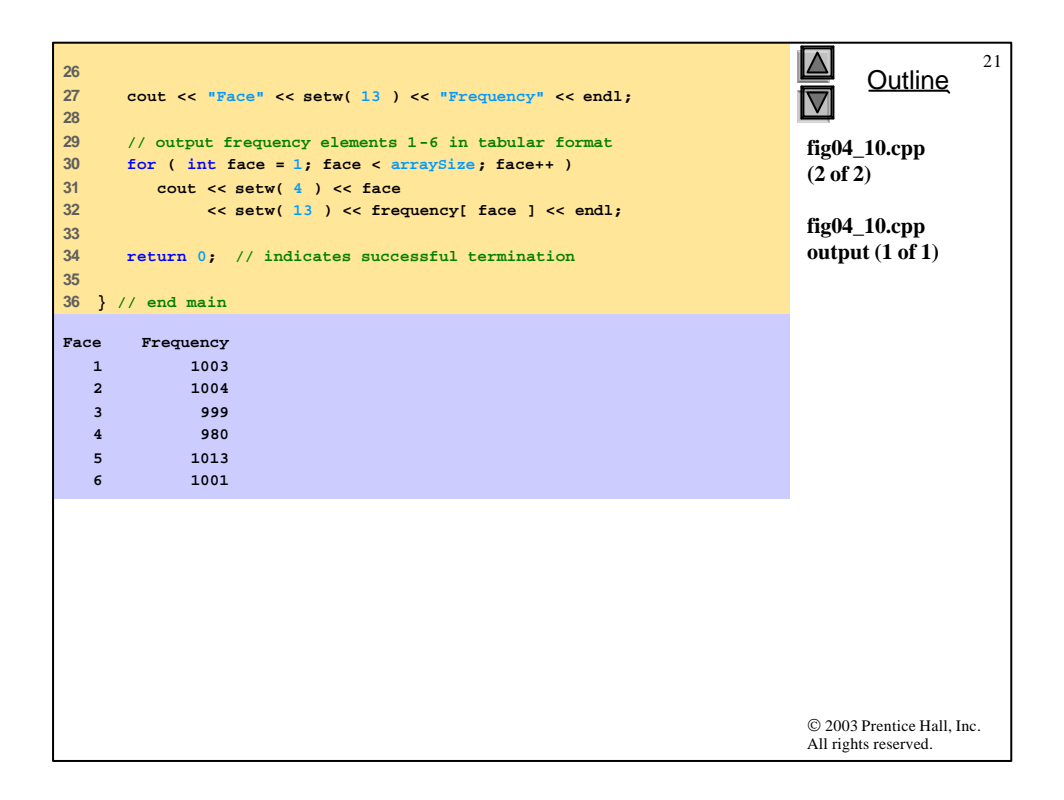

```
© 2003 Prentice Hall, Inc.
                                                                          All rights reserved.
                                                                                Outline
                                                                                           22
                                                                          fig04_11.cpp
                                                                          (1 of 2)
1 // Fig. 4.11: fig04_11.cpp
2 // Student poll program.
3 #include <iostream>
4 
5 using std::cout;
6 using std::endl;
7 
8 #include <iomanip>
9 
10 using std::setw;
11 
12 int main()
13 {
14 // define array sizes
15 const int responseSize = 40; // size of array responses
16 const int frequencySize = 11; // size of array frequency
17 
18 // place survey responses in array responses
19 int responses[ responseSize ] = { 1, 2, 6, 4, 8, 5, 9, 7, 8,
20 10, 1, 6, 3, 8, 6, 10, 3, 8, 2, 7, 6, 5, 7, 6, 8, 6, 7,
21 5, 6, 6, 5, 6, 7, 5, 6, 4, 8, 6, 8, 10 };
22 
23 // initialize frequency counters to 0
24 int frequency[ frequencySize ] = { 0 };
25
```
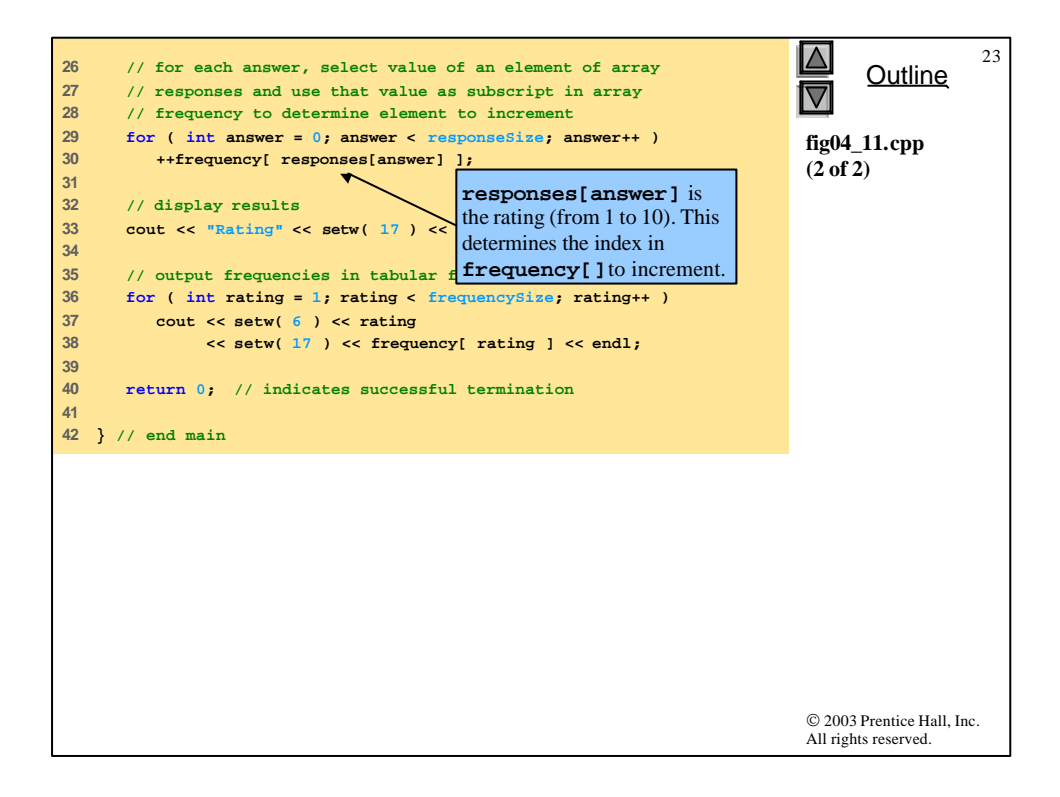

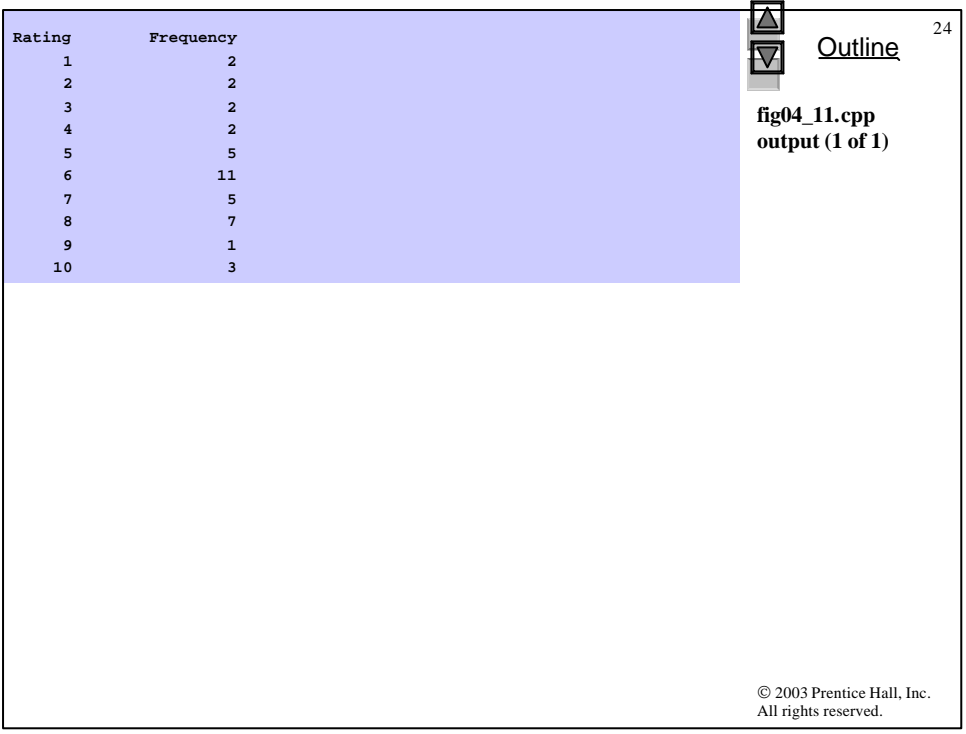

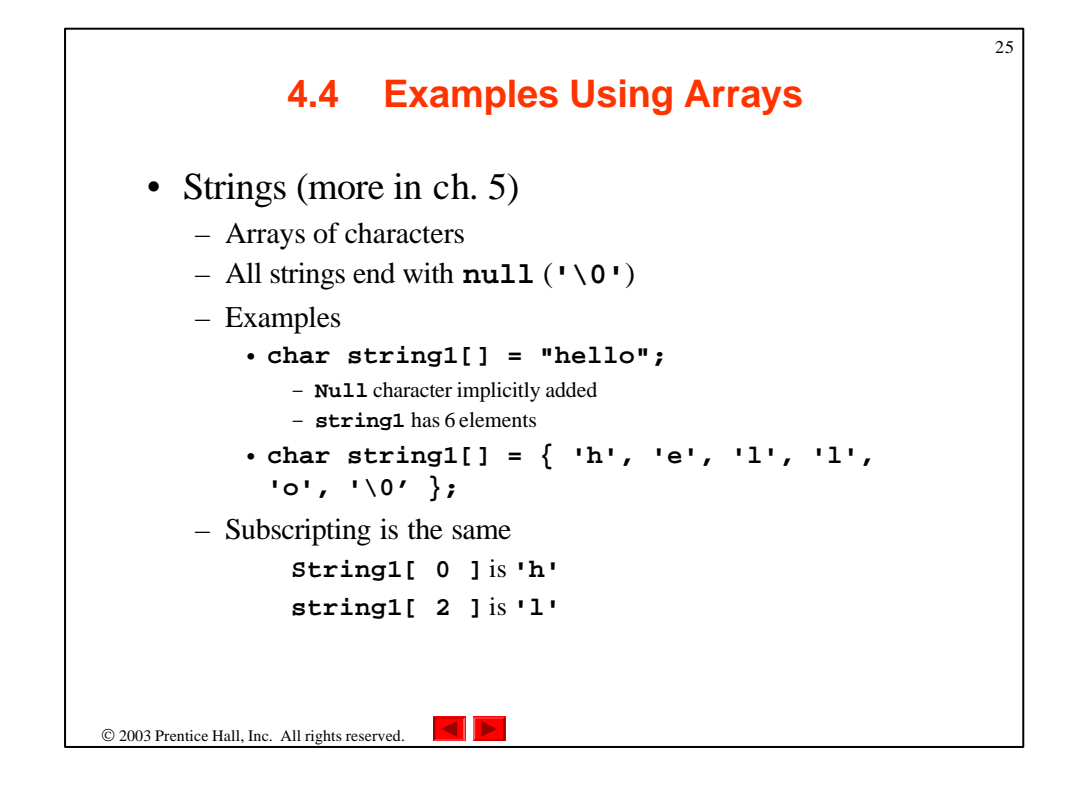

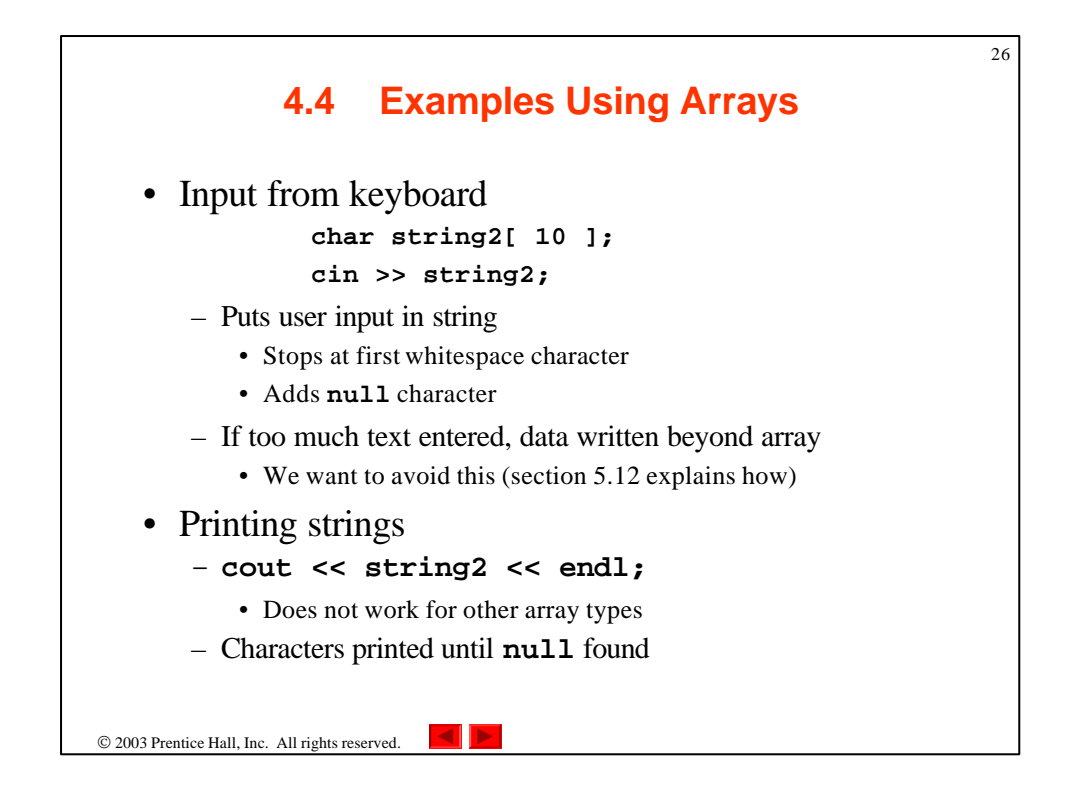

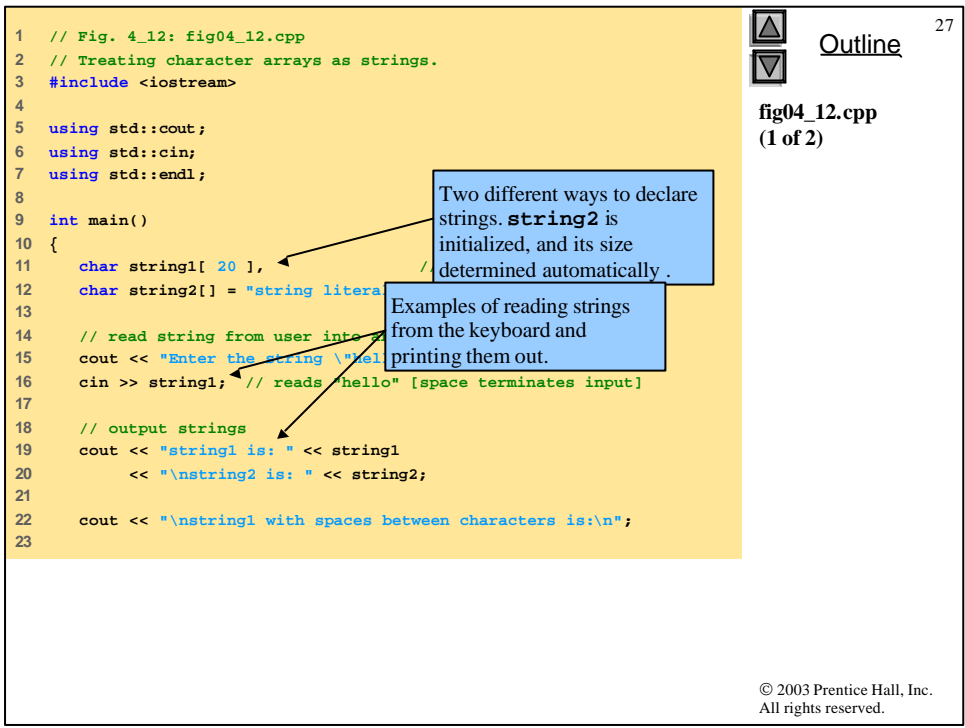

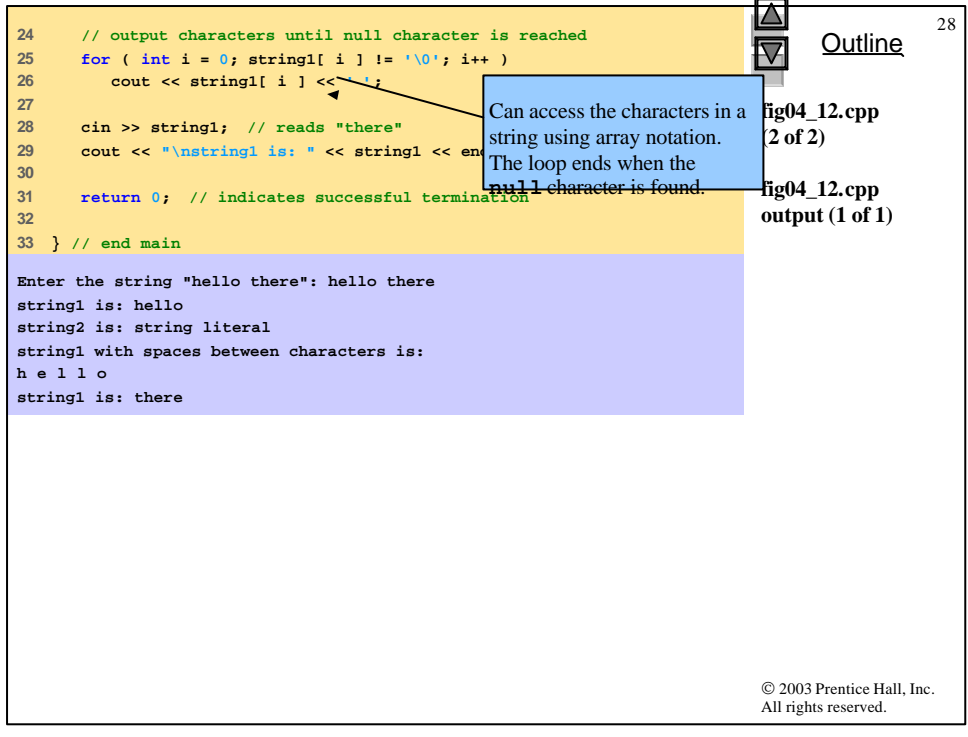

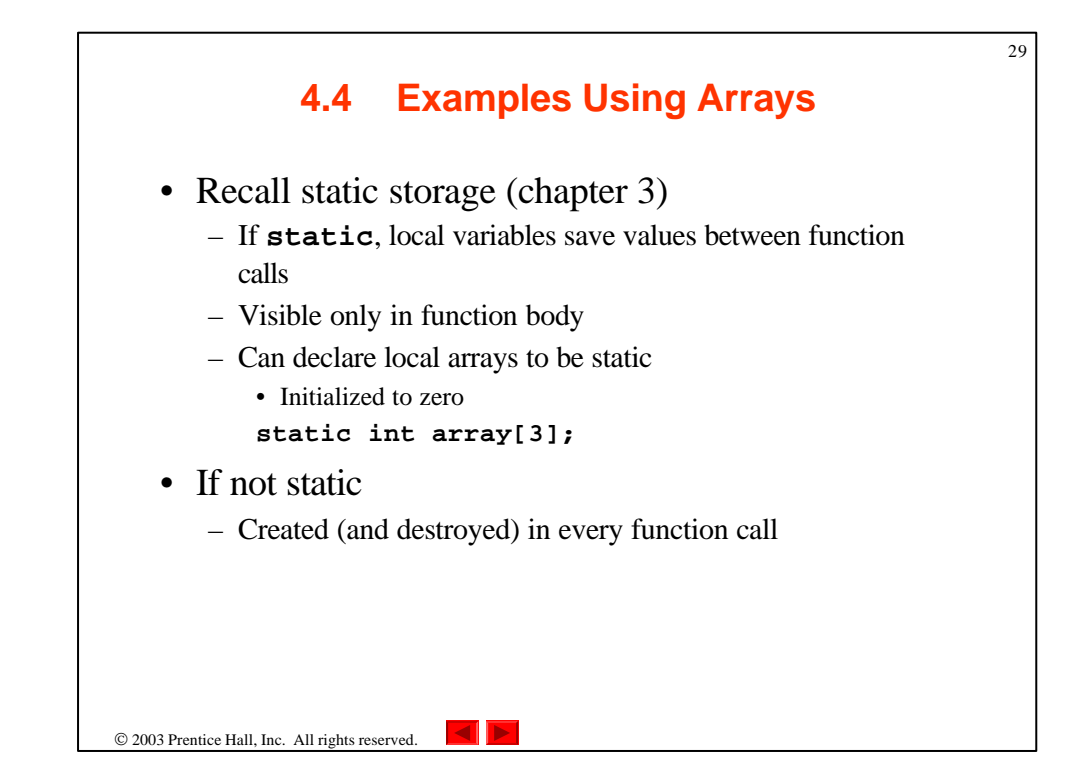

```
© 2003 Prentice Hall, Inc.
                                                                          All rights reserved.
                                                                                Outline
                                                                                            30
                                                                          fig04_13.cpp
                                                                          (1 of 3)
  1 // Fig. 4.13: fig04_13.cpp
2 // Static arrays are initialized to zero.
3 #include <iostream>
4 
5 using std::cout;
6 using std::endl;
7 
8 void staticArrayInit( void ); // function prototype
9 void automaticArrayInit( void ); // function prototype
10 
11 int main()
12 {
13 cout << "First call to each function:\n";
14 staticArrayInit();
15 automaticArrayInit();
16 
17 cout << "\n\nSecond call to each function:\n";
18 staticArrayInit();
19 automaticArrayInit();
20 cout << endl;
21 
22 return 0; // indicates successful termination
23 
24 } // end main
25
```
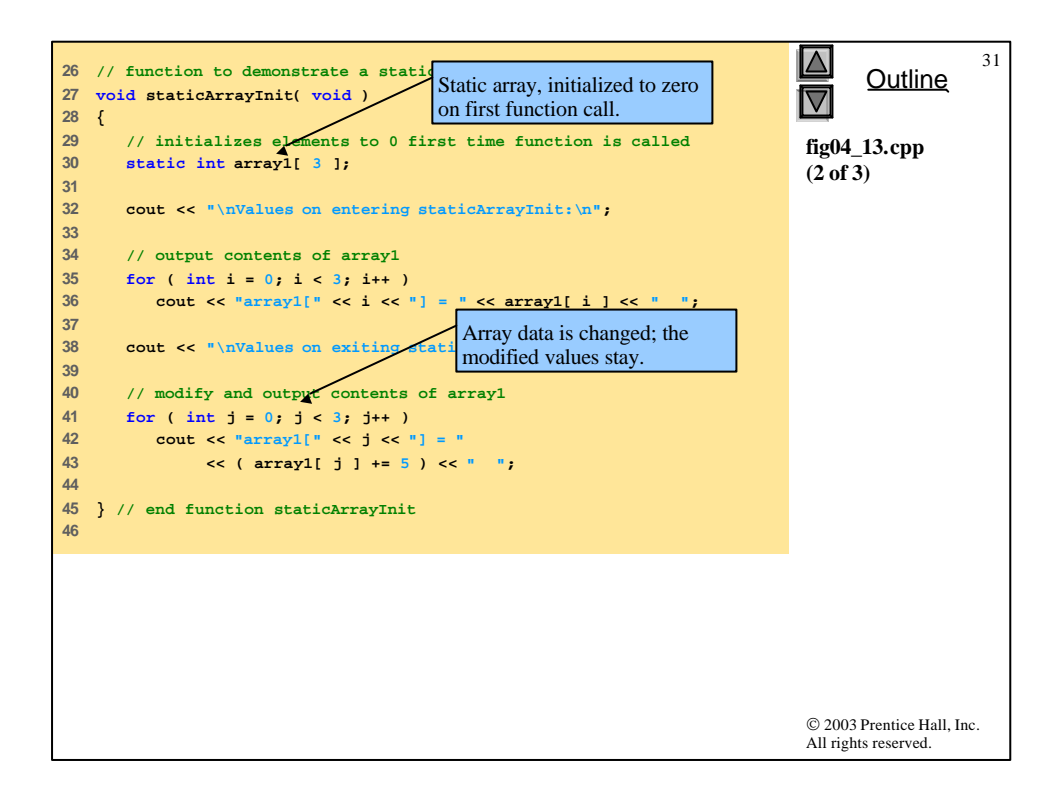

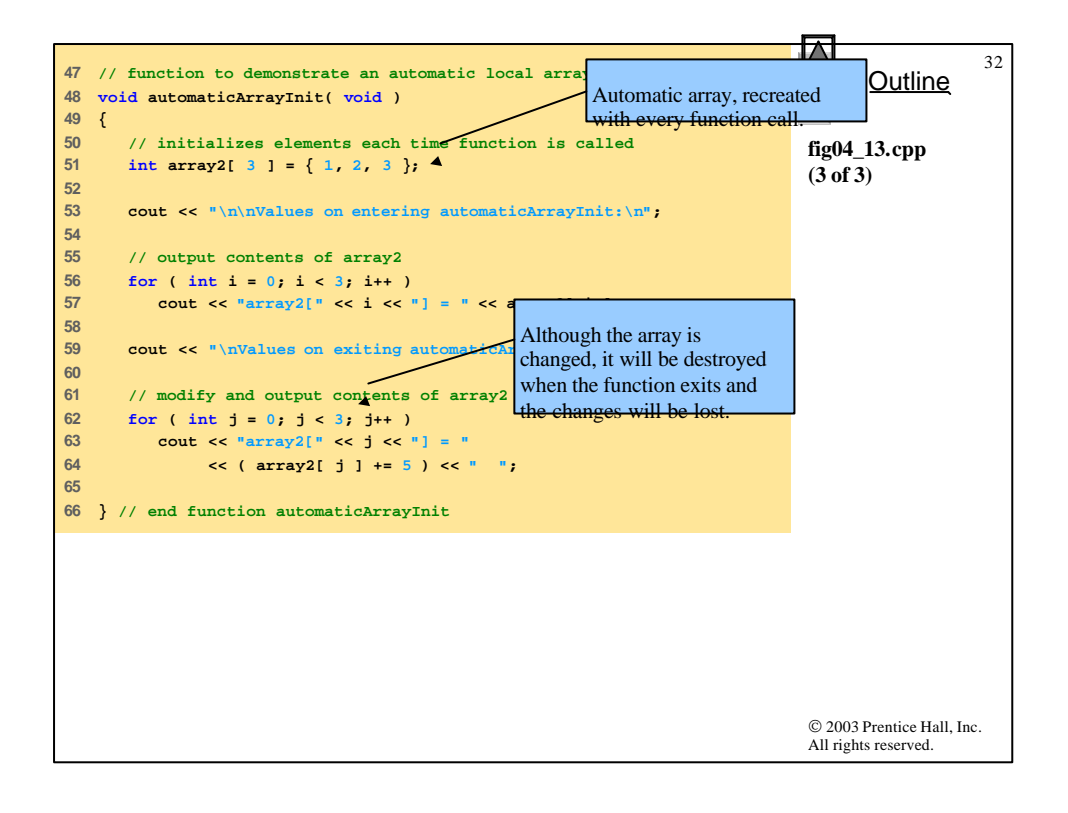

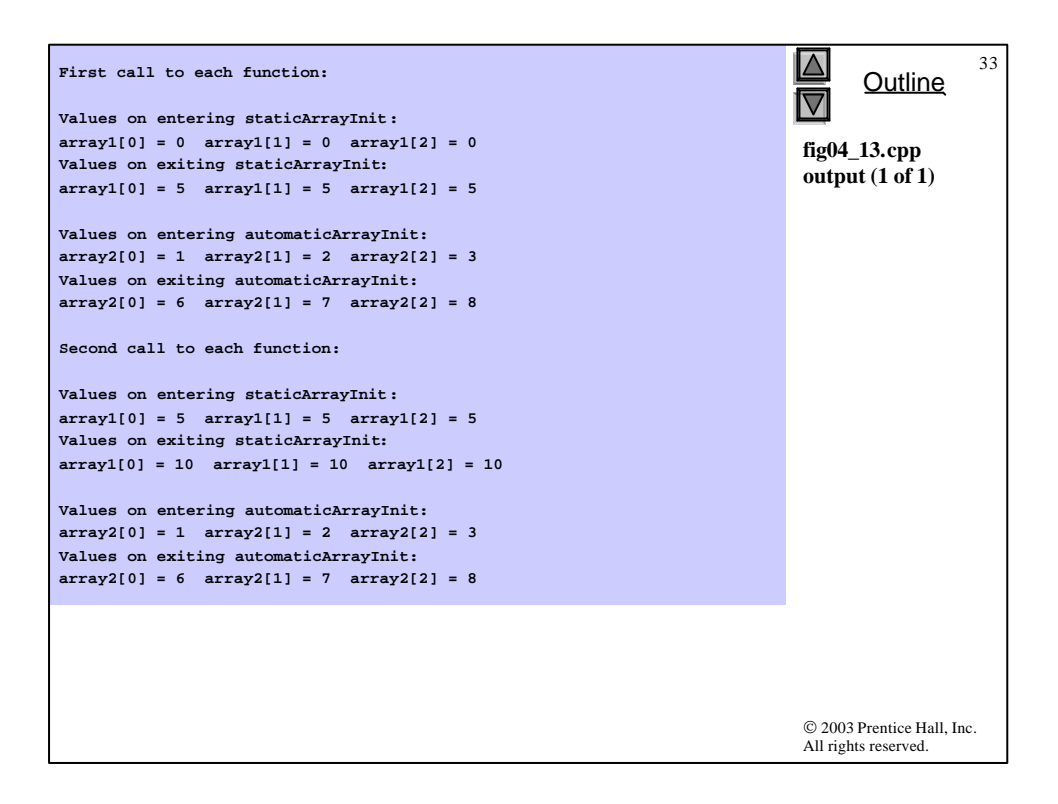

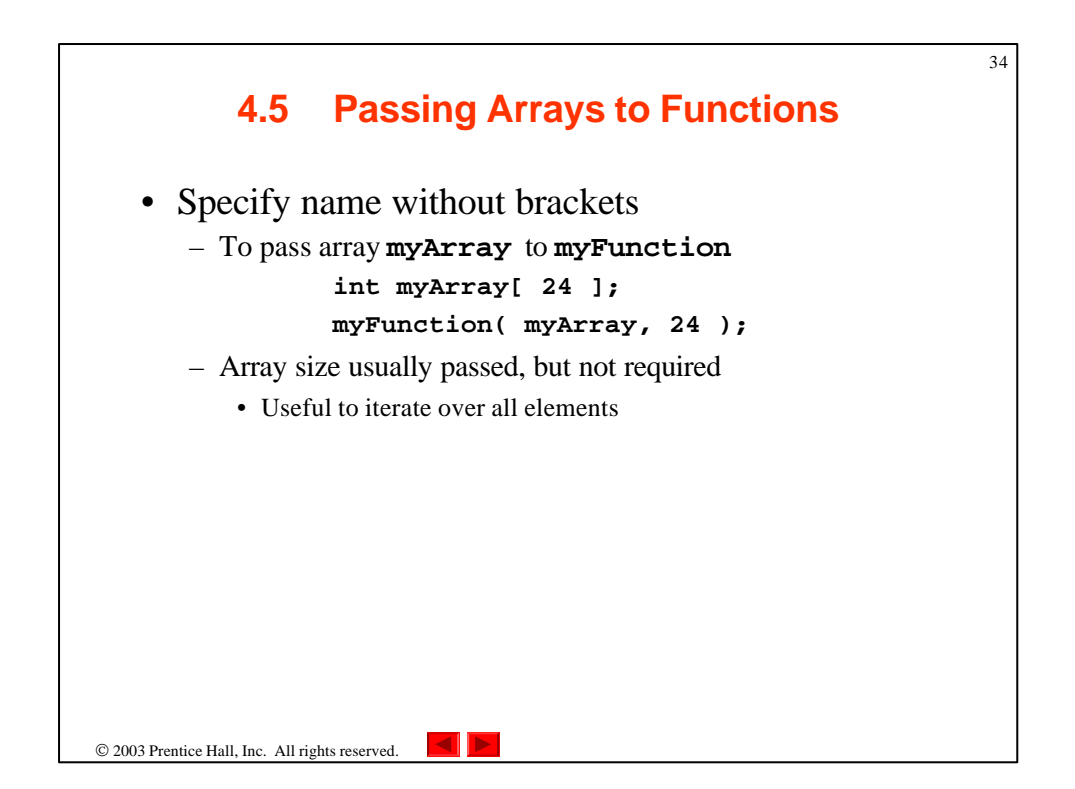

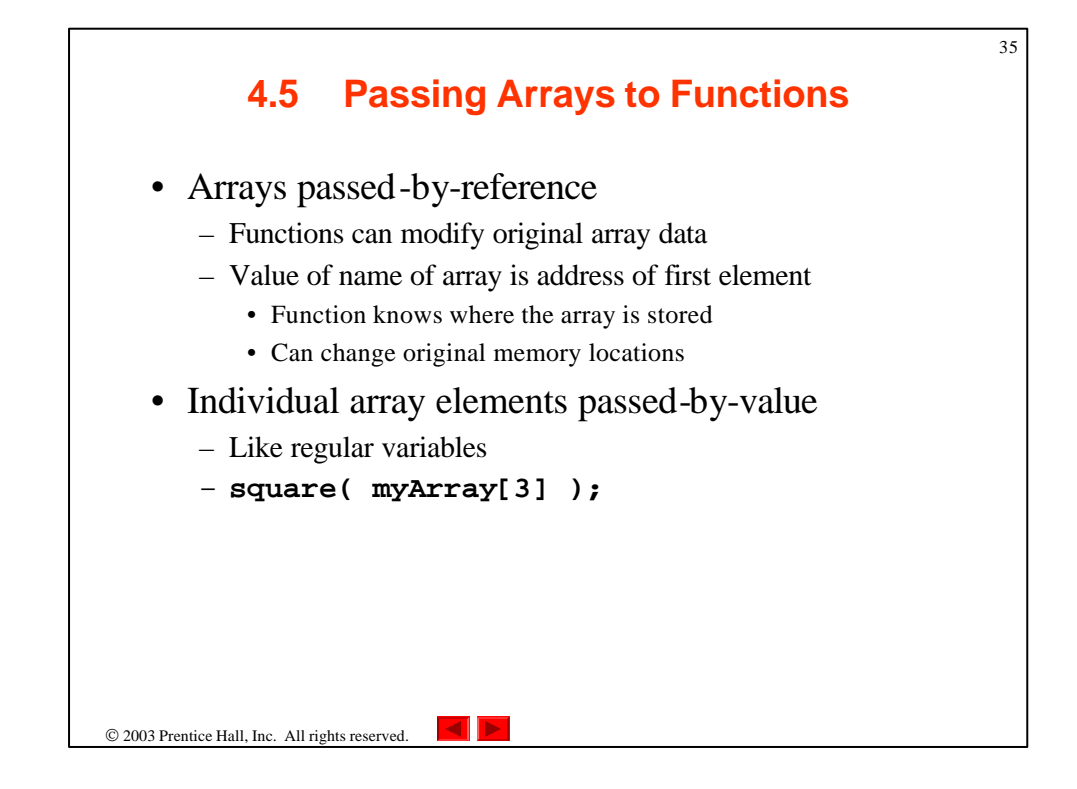

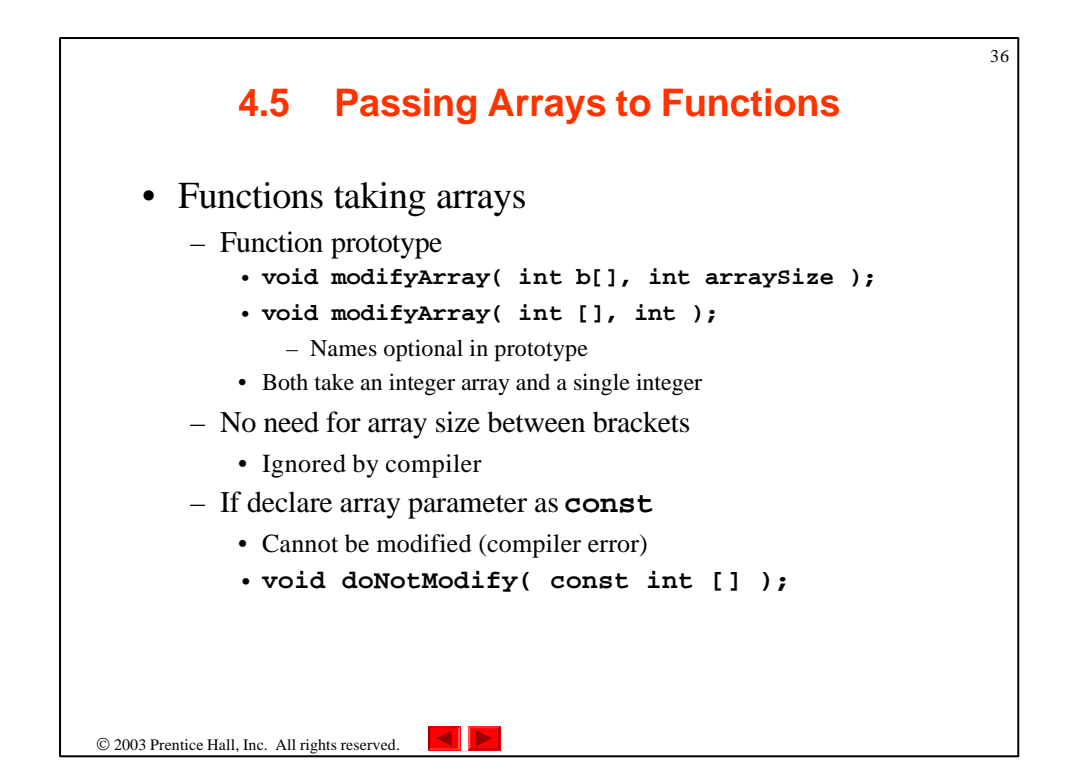

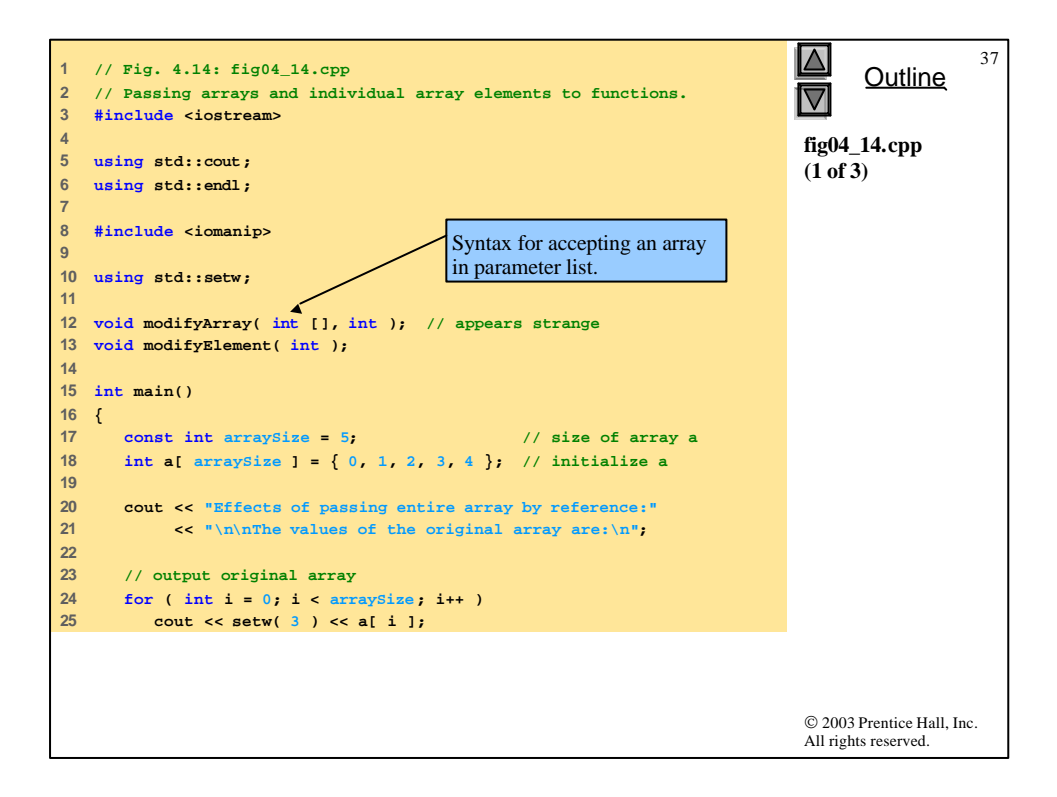

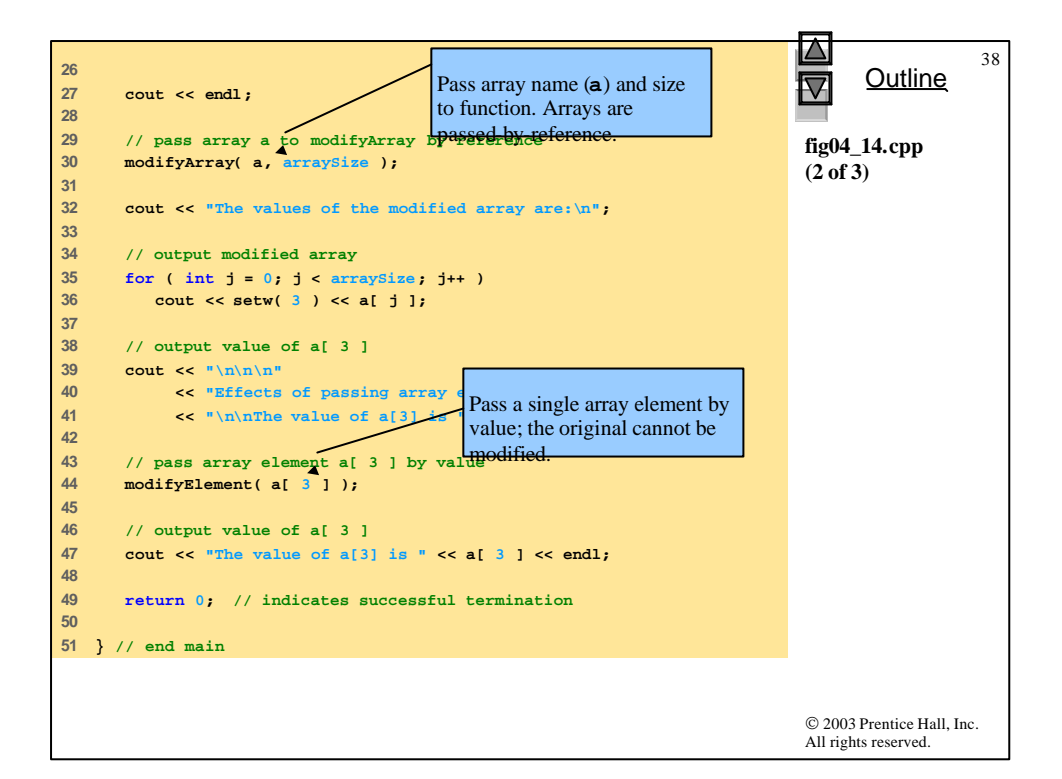

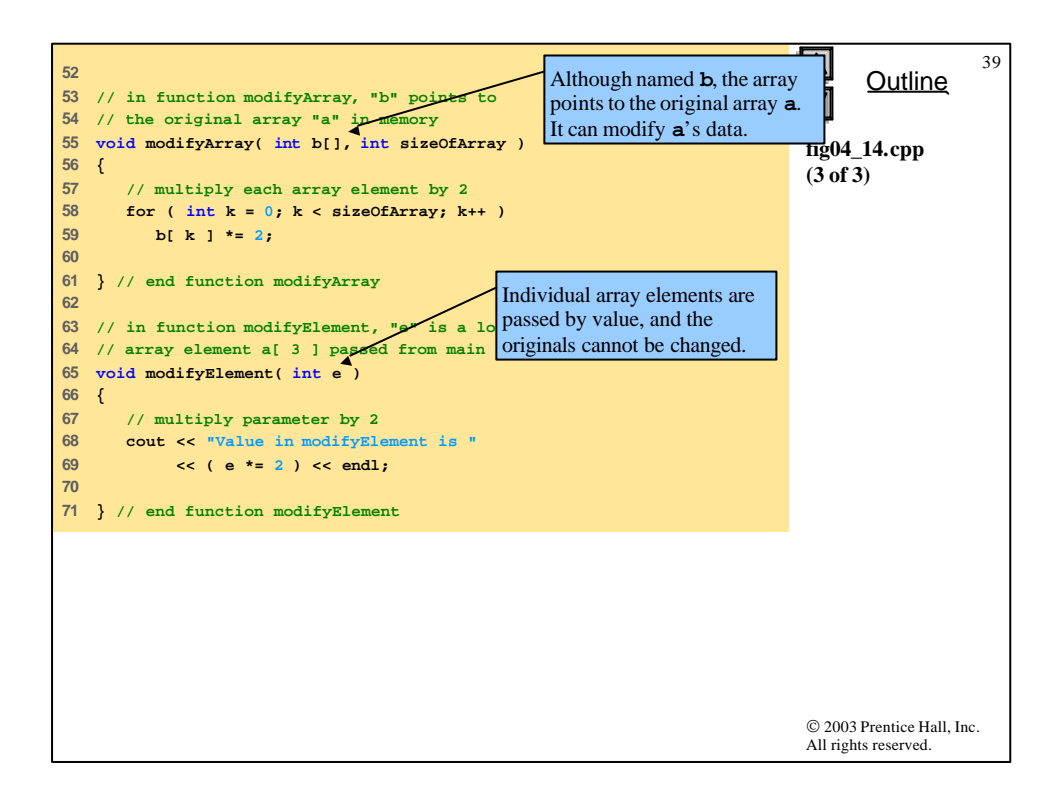

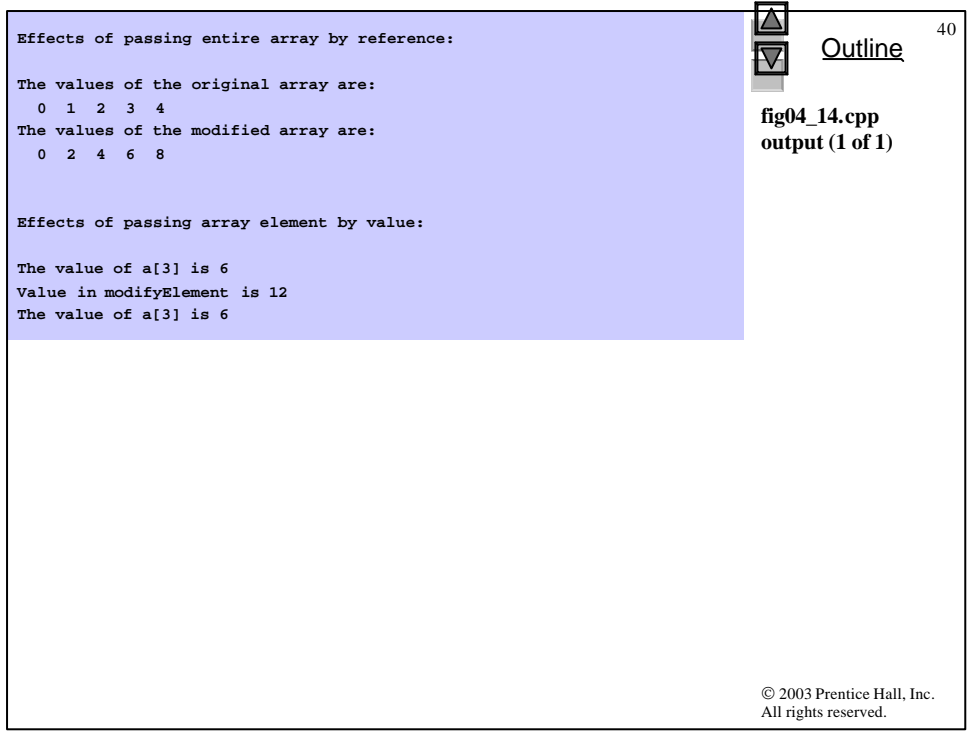

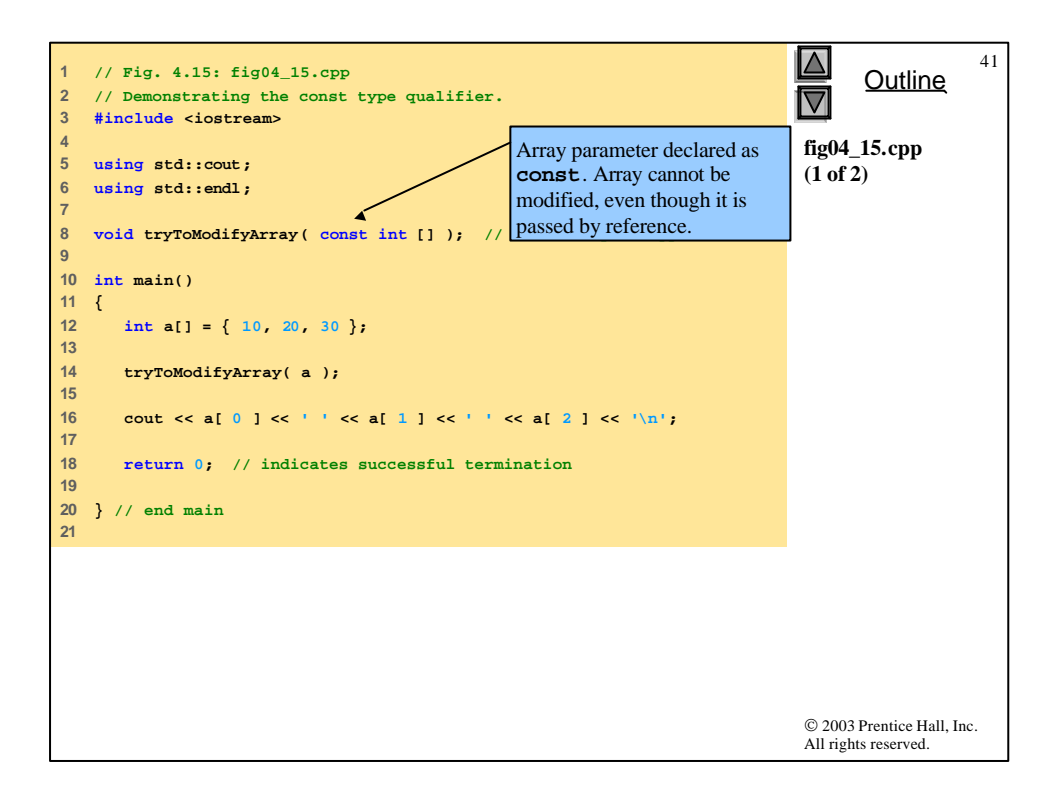

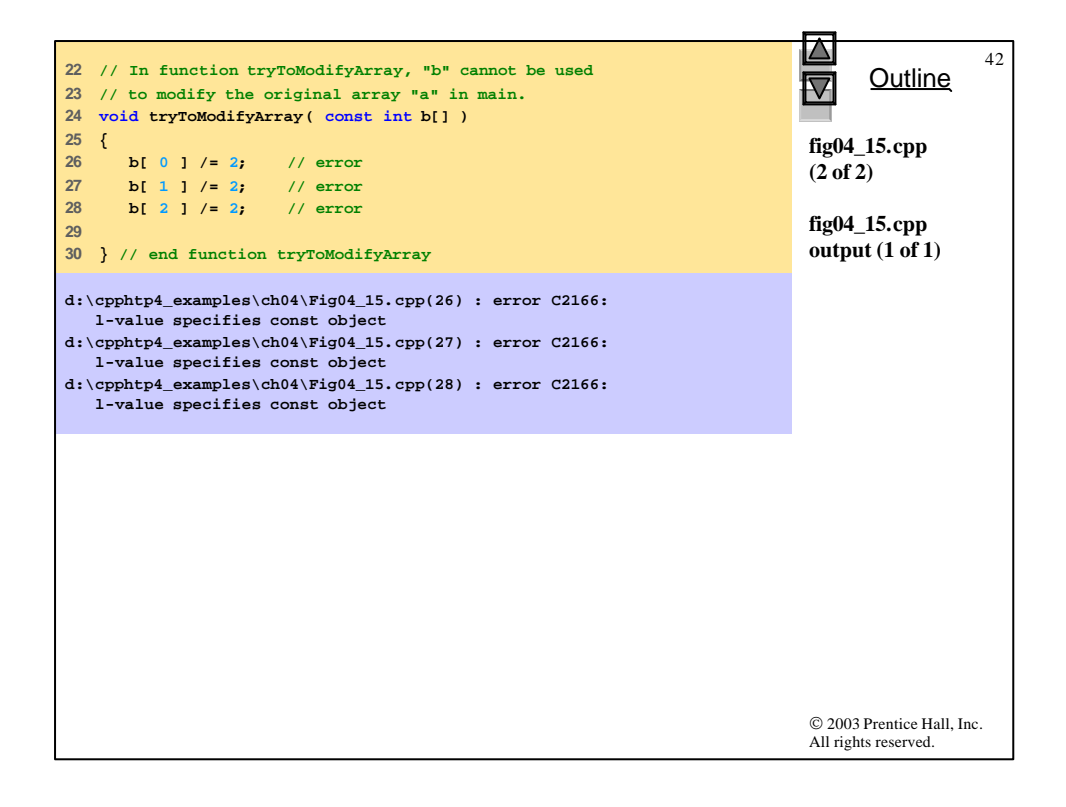

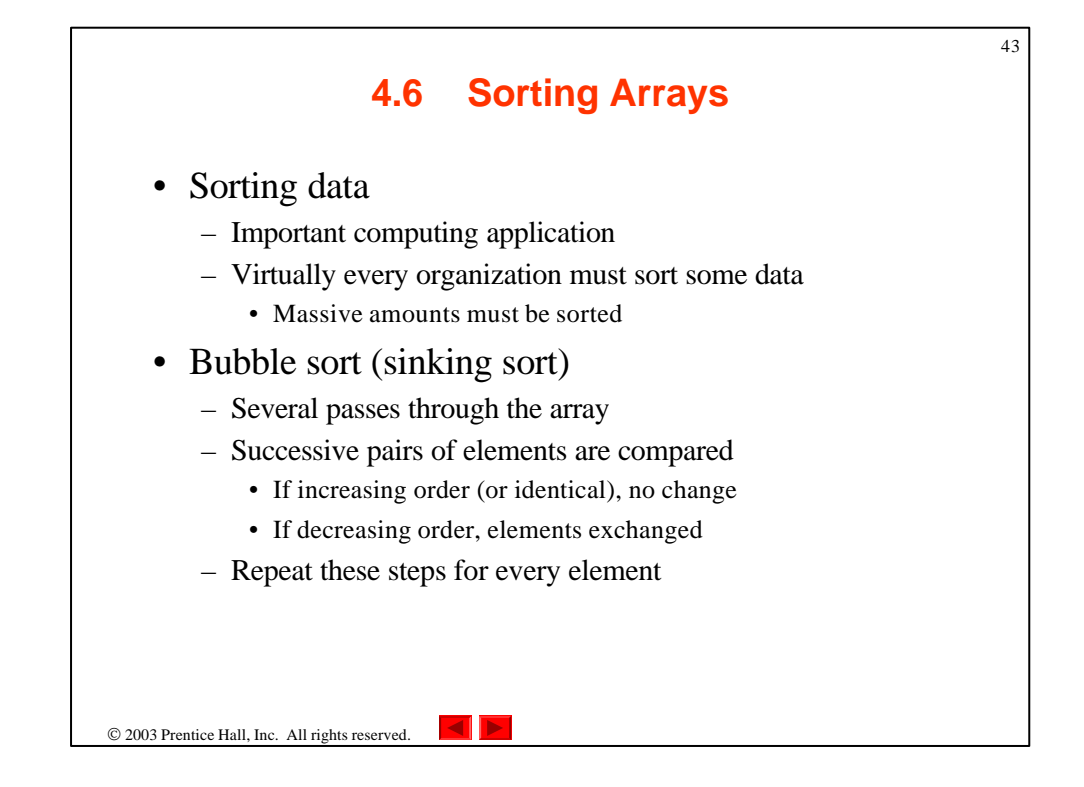

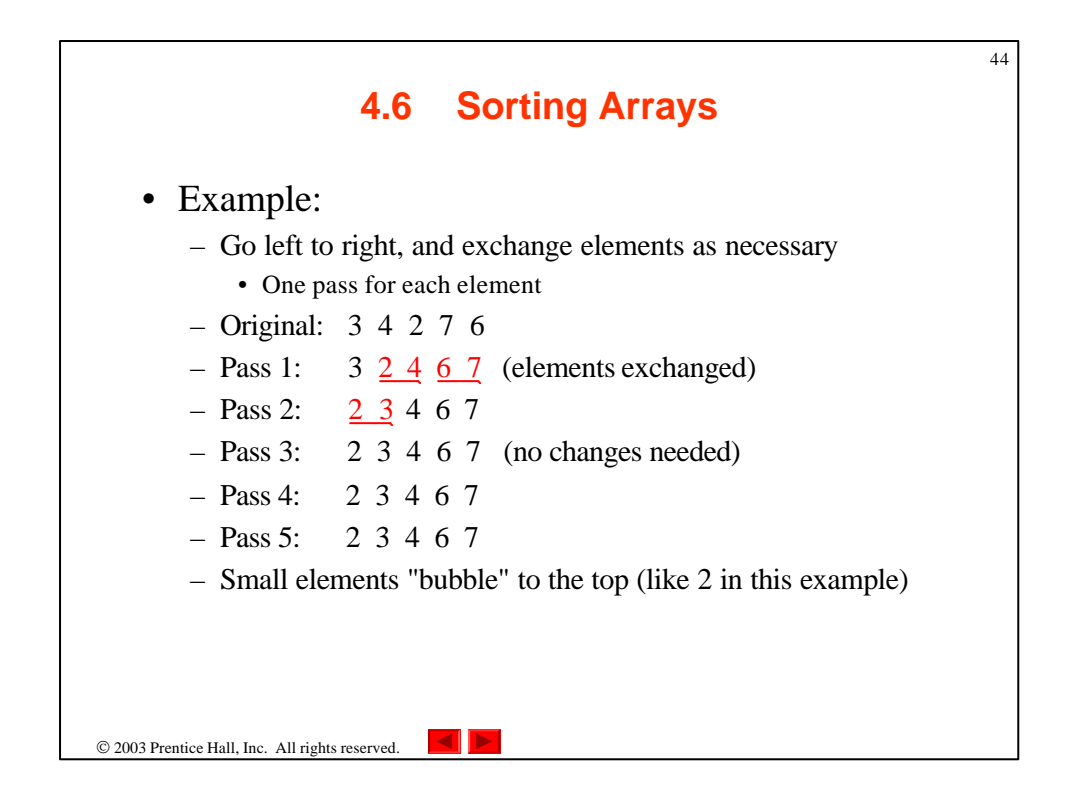

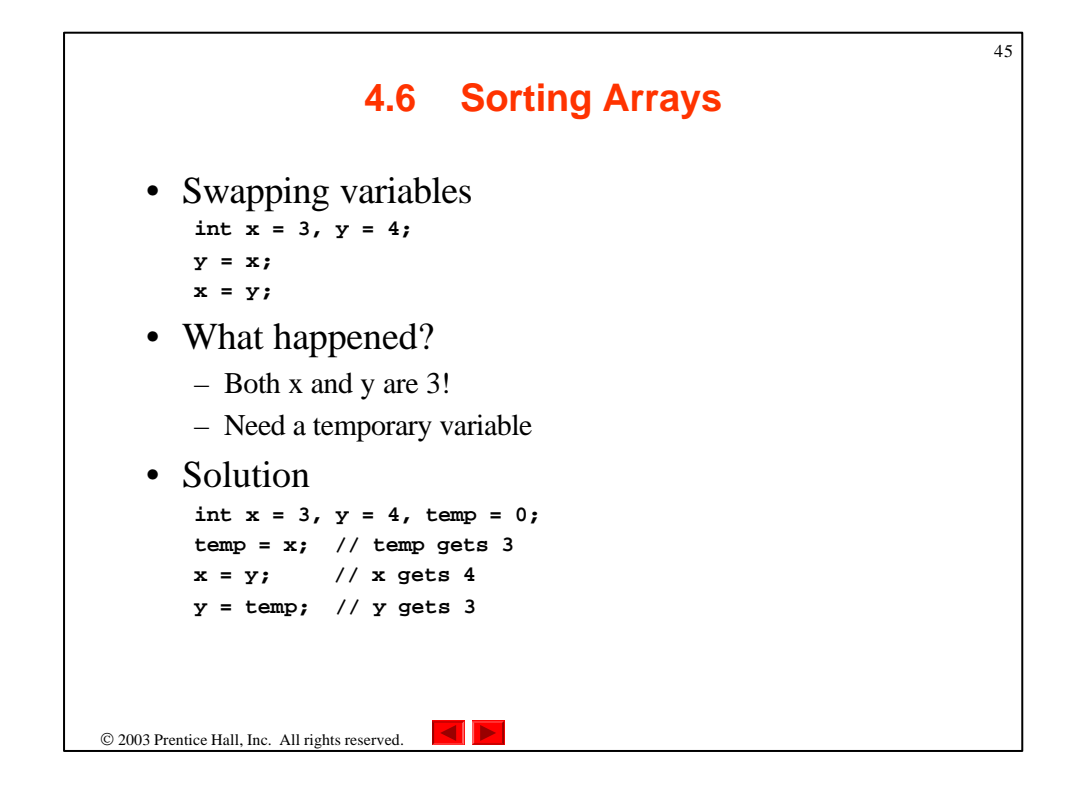

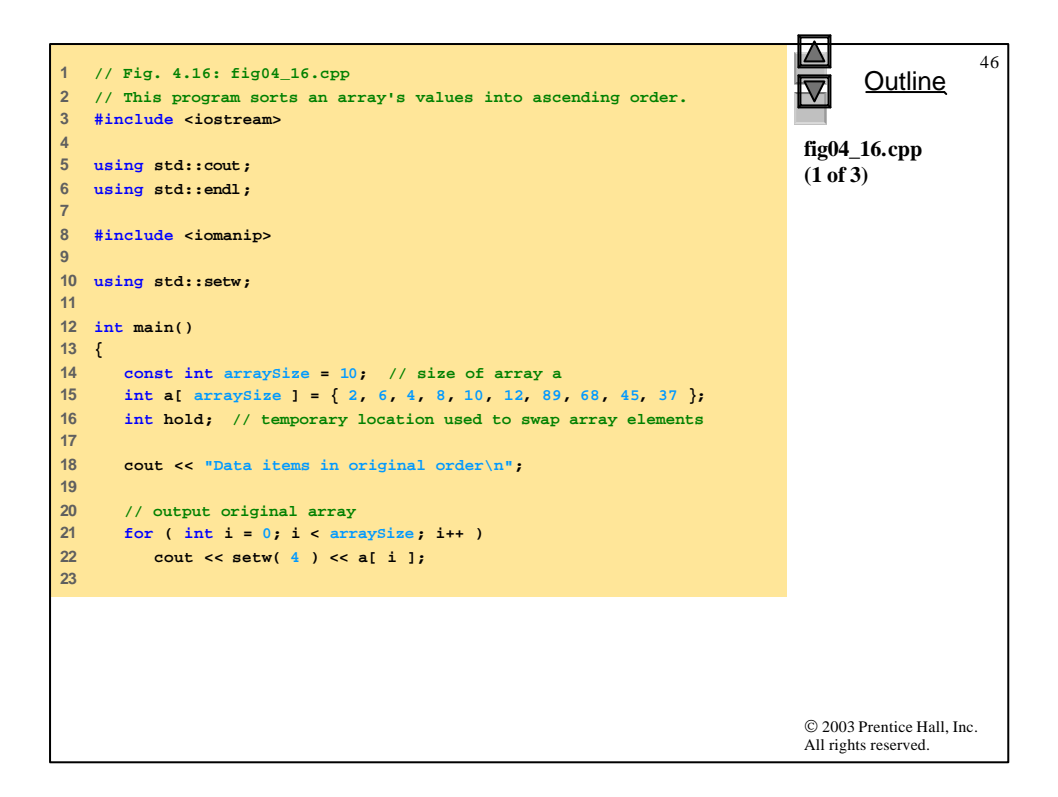

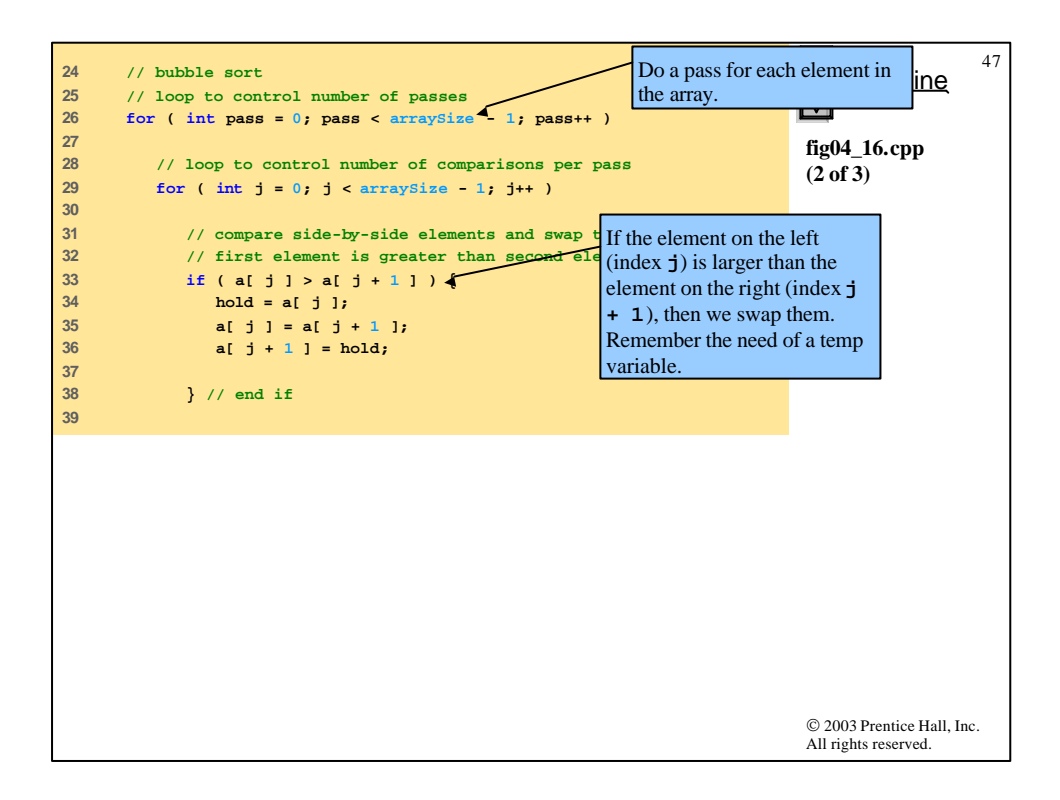

```
© 2003 Prentice Hall, Inc.
                                                                        All rights reserved.
                                                                              Outline
                                                                                         48
                                                                        fig04_16.cpp
                                                                        (3 of 3)
                                                                        fig04_16.cpp
                                                                        output (1 of 1)
40 cout << "\nData items in ascending order\n";
41 
42 // output sorted array
43 for ( int k = 0; k < arraySize; k++ )
44 cout << setw( 4 ) << a[ k ];
45 
46 cout << endl;
47 
48 return 0; // indicates successful termination
49 
50 } // end main
Data items in original order
  2 6 4 8 10 12 89 68 45 37
Data items in ascending order
  2 4 6 8 10 12 37 45 68 89
```
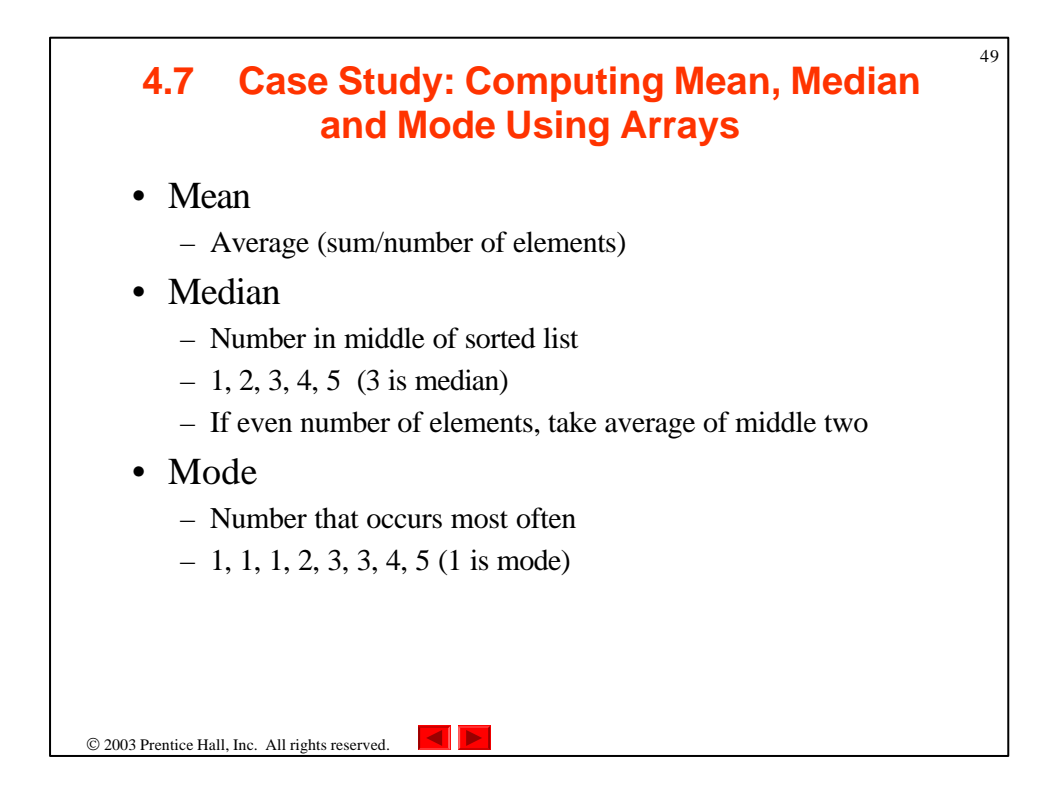

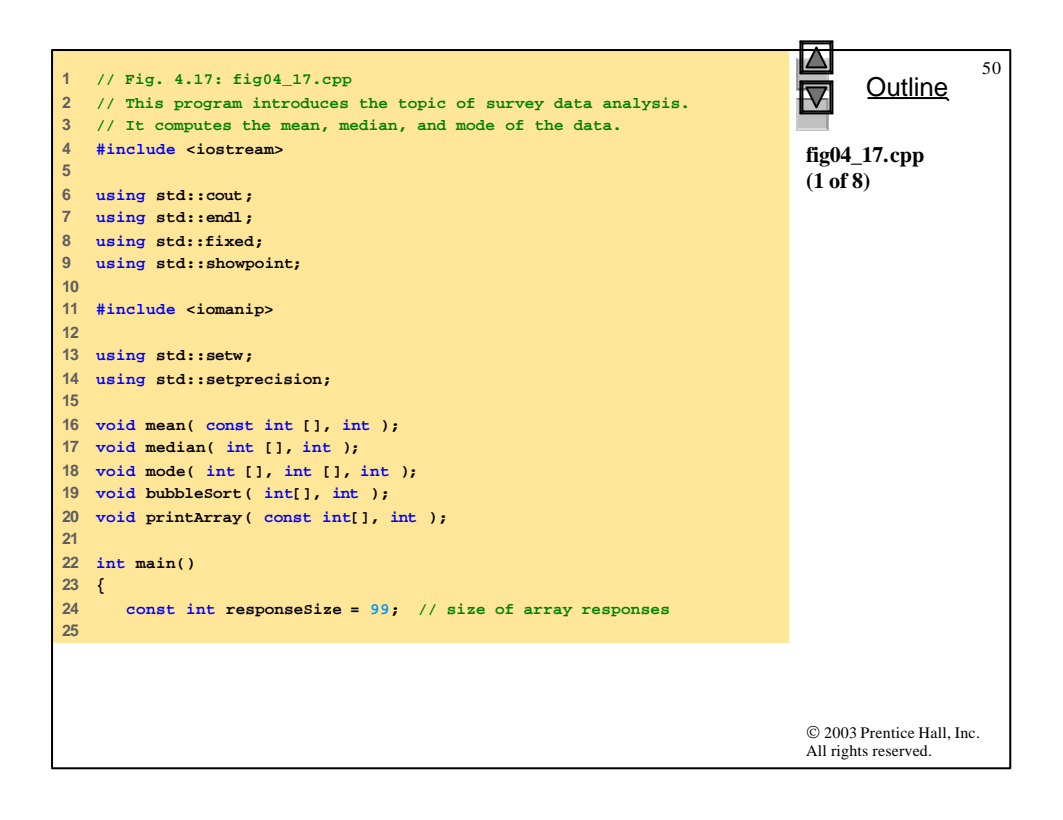

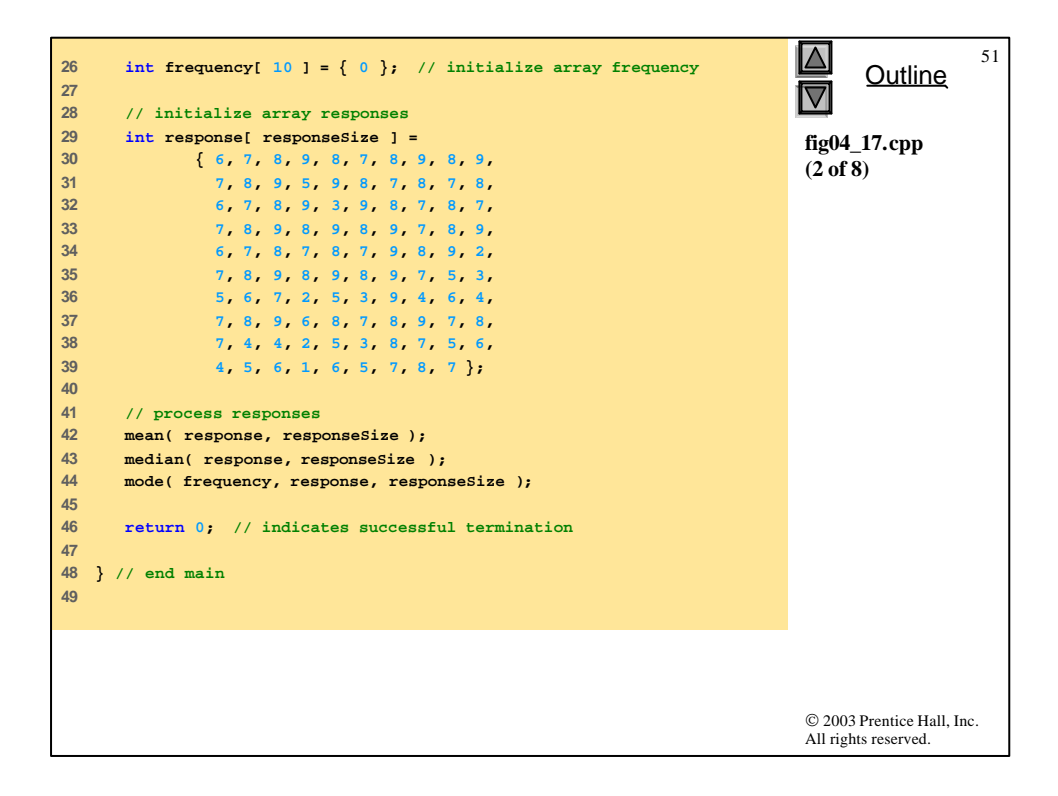

```
© 2003 Prentice Hall, Inc.
                                                                          All rights reserved.
                                                                                Outline
                                                                                           52
                                                                          fig04_17.cpp
                                                                          (3 of 8)
50 // calculate average of all response values
51 void mean( const int answer[], int arraySize )
52 {
53 int total = 0;
54 
55 cout << "********\n Mean\n********\n";
56 
57 // total response values
58 for ( int i = 0; i < arraySize; i++ )
59 total += answer[ i ];
60 
61 // format and output results
62 cout << fixed << setprecision( 4 );
63 
64 cout << "The mean is the average value of the data\n"
65 come COV contributions. The mean is equal to the total
66 c c all the data items divided by the number
67 << "of data items (" << arraySize 
68 << "). The mean value for\nthis run is: " 
decimal points for the average 
69 << total << " / " << arraySize << " = "
70 << static_cast< double >( total ) / arraySize 
71 << "\n\n";
72 
73 } // end function mean
74 
                                                    We cast to a double to get 
                                                    L(instead of an integer).
```
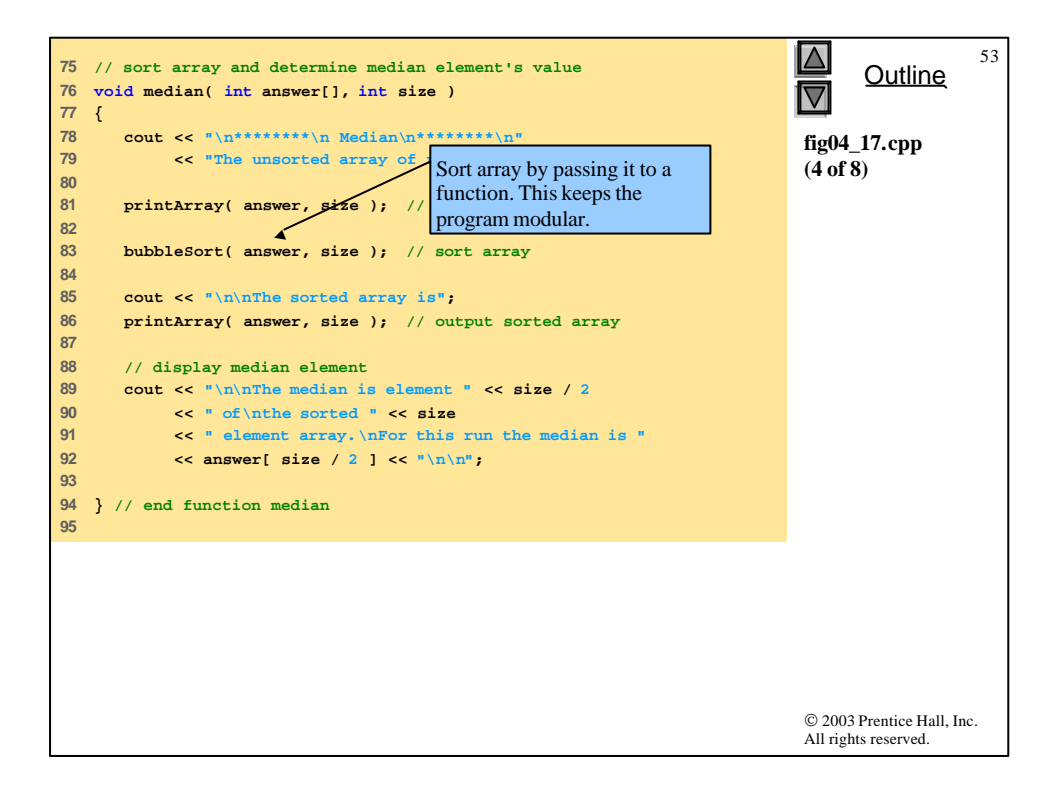

```
© 2003 Prentice Hall, Inc.
                                                                       All rights reserved.
                                                                             Outline
                                                                                        54
                                                                       fig04_17.cpp
                                                                       (5 of 8)
96 // determine most frequent response
97 void mode( int freq[], int answer[], int size )
98 {
99 int largest = 0; // represents largest frequency
100 int modeValue = 0; // represents most frequent response
101 
102 cout << "\n********\n Mode\n********\n";
103 
104 // initialize frequencies to 0
105 for ( int i = 1; i <= 9; i++ )
106 freq[ i ] = 0;
107 
108 // summarize frequencies
109 for ( int j = 0; j < size; j++ )
110 ++freq[ answer[ j ] ];
111 
112 // output headers for result columns
113 cout << "Response" << setw( 11 ) << "Frequency"
114 << setw( 19 ) << "Histogram\n\n" << setw( 55 )
115 << "1 1 2 2\n" << setw( 56 )
116 c c "5 0 5 0 5 \ln \ln";
117
```
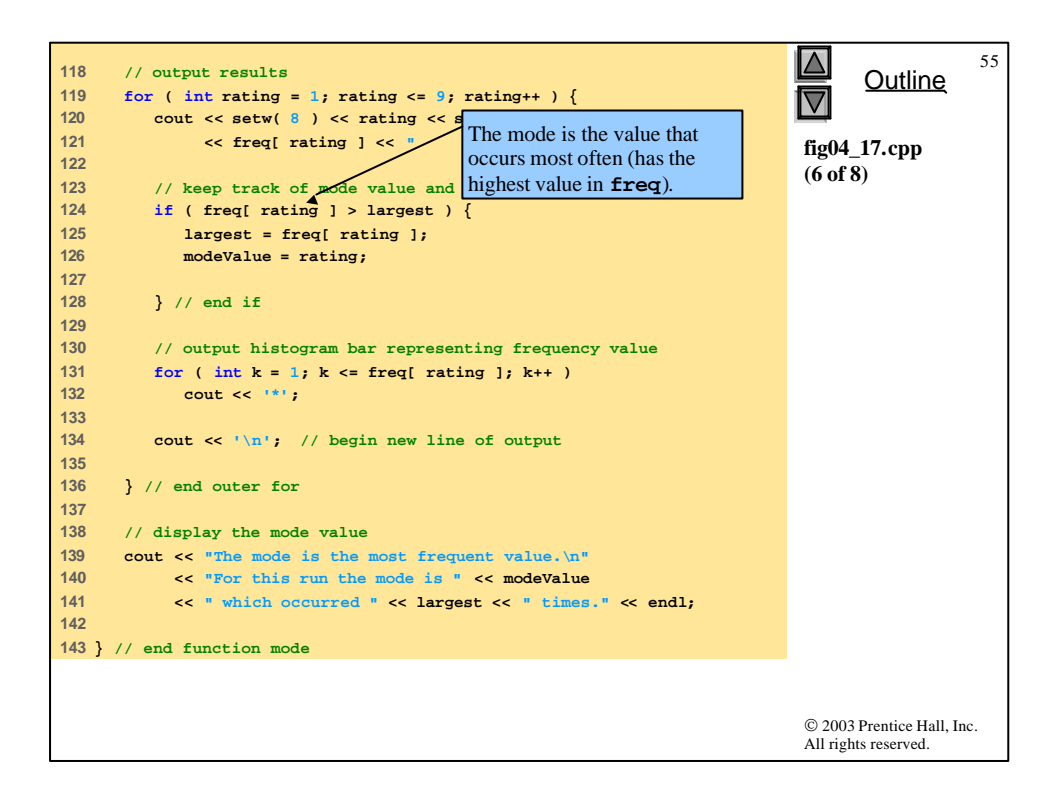

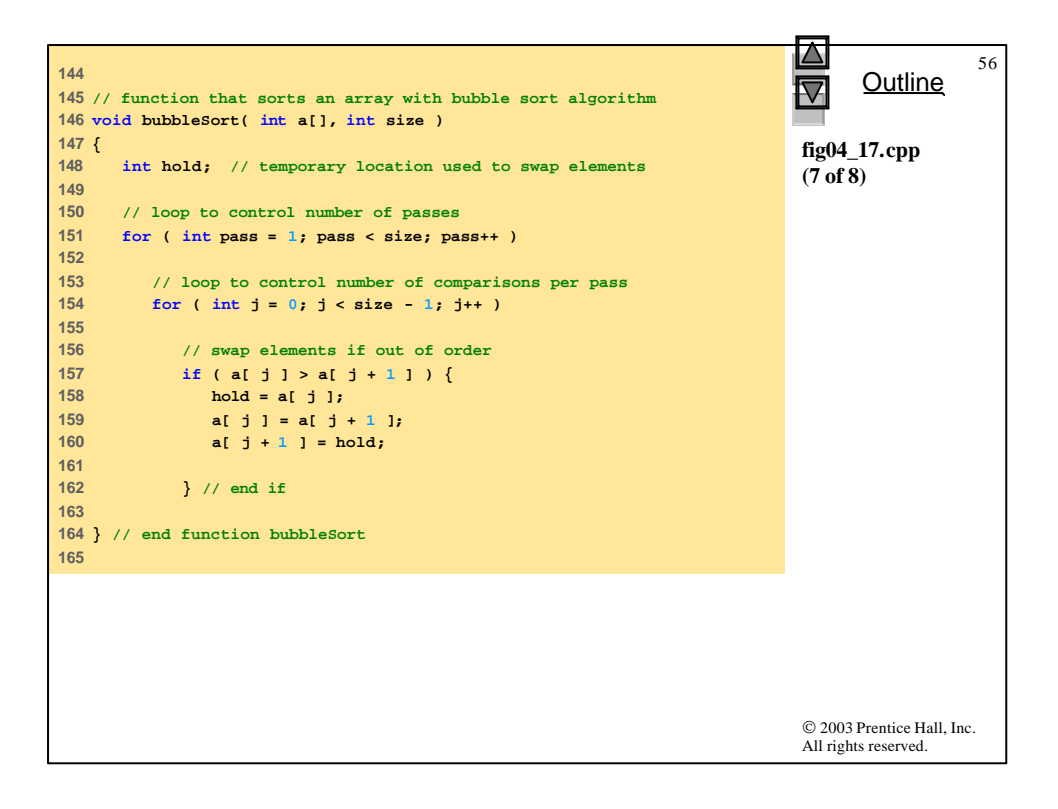

```
© 2003 Prentice Hall, Inc.
                                                                                                Outline
                                                                                                              57
                                                                                         fig04_17.cpp
                                                                                         (8 of 8)
166 // output array contents (20 values per row)
167 void printArray( const int a[], int size )
168 {
169 for ( int i = 0; i < size; i++ ) {
170 
171 if \begin{pmatrix} i & 2 & 0 \\ 0 & 0 & 1 \end{pmatrix} // begin new line every 20 values<br>172 Cout Compli
              172 cout << endl;
173 
174 cout << setw( 2 ) << a[ i ];
175 
176 } // end for
177 
178 } // end function printArray
```
All rights reserved.

```
58
********
                                                                                     Outline
                                                                               V
 Mean
********
The mean is the average value of the data
                                                                              fig04_17.cpp
items. The mean is equal to the total of
                                                                              output (1 of 2)
all the data items divided by the number
of data items (99). The mean value for
this run is: 681 / 99 = 6.8788
********
Median
********
The unsorted array of responses is
6 7 8 9 8 7 8 9 8 9 7 8 9 5 9 8 7 8 7 8
 6 7 8 9 3 9 8 7 8 7 7 8 9 8 9 8 9 7 8 9
6 7 8 7 8 7 9 8 9 2 7 8 9 8 9 8 9 7 5 3
5 6 7 2 5 3 9 4 6 4 7 8 9 6 8 7 8 9 7 8
7 4 4 2 5 3 8 7 5 6 4 5 6 1 6 5 7 8 7
The sorted array is
1 2 2 2 3 3 3 3 4 4 4 4 4 5 5 5 5 5 5 5
5 6 6 6 6 6 6 6 6 6 7 7 7 7 7 7 7 7 7 7
 7 7 7 7 7 7 7 7 7 7 7 7 7 8 8 8 8 8 8 8
 8 8 8 8 8 8 8 8 8 8 8 8 8 8 8 8 8 8 8 8
 9 9 9 9 9 9 9 9 9 9 9 9 9 9 9 9 9 9 9
The median is element 49 of
the sorted 99 element array.
For this run the median is 7© 2003 Prentice Hall, Inc.
                                                                              All rights reserved.
```
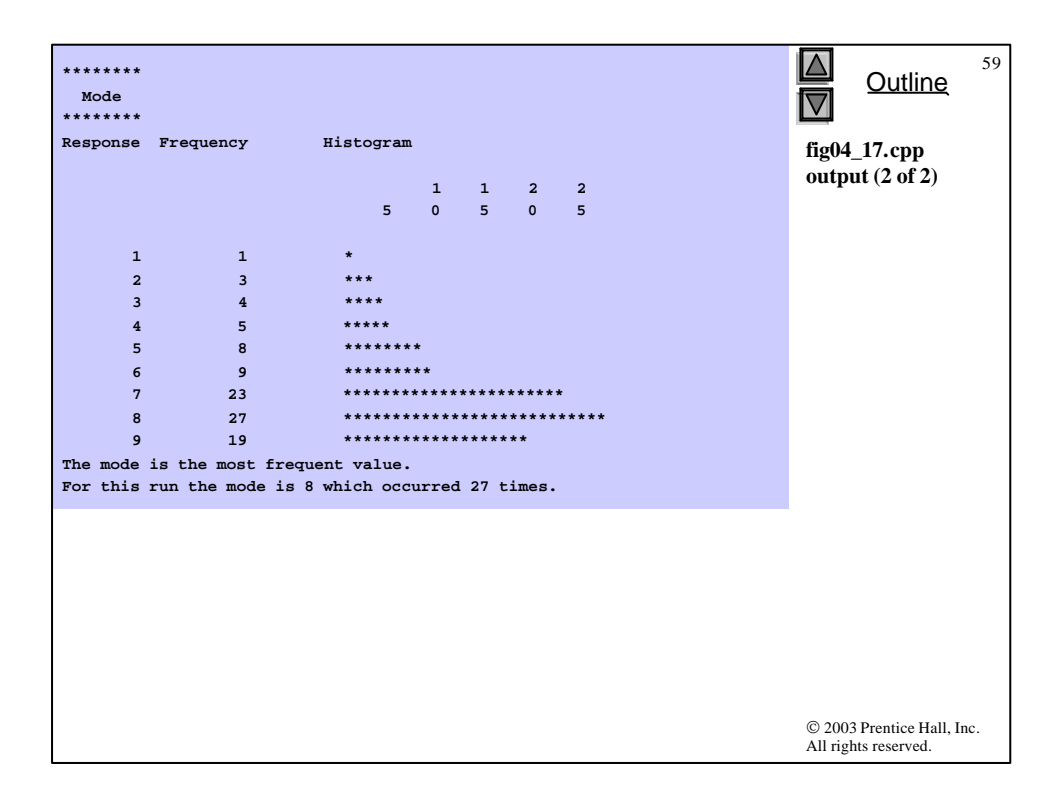

## **4.8 Searching Arrays: Linear Search and Binary Search**

60

- Search array for a key value
- Linear search
	- Compare each element of array with key value
		- Start at one end, go to other
	- Useful for small and unsorted arrays
		- Inefficient
		- If search key not present, examines every element

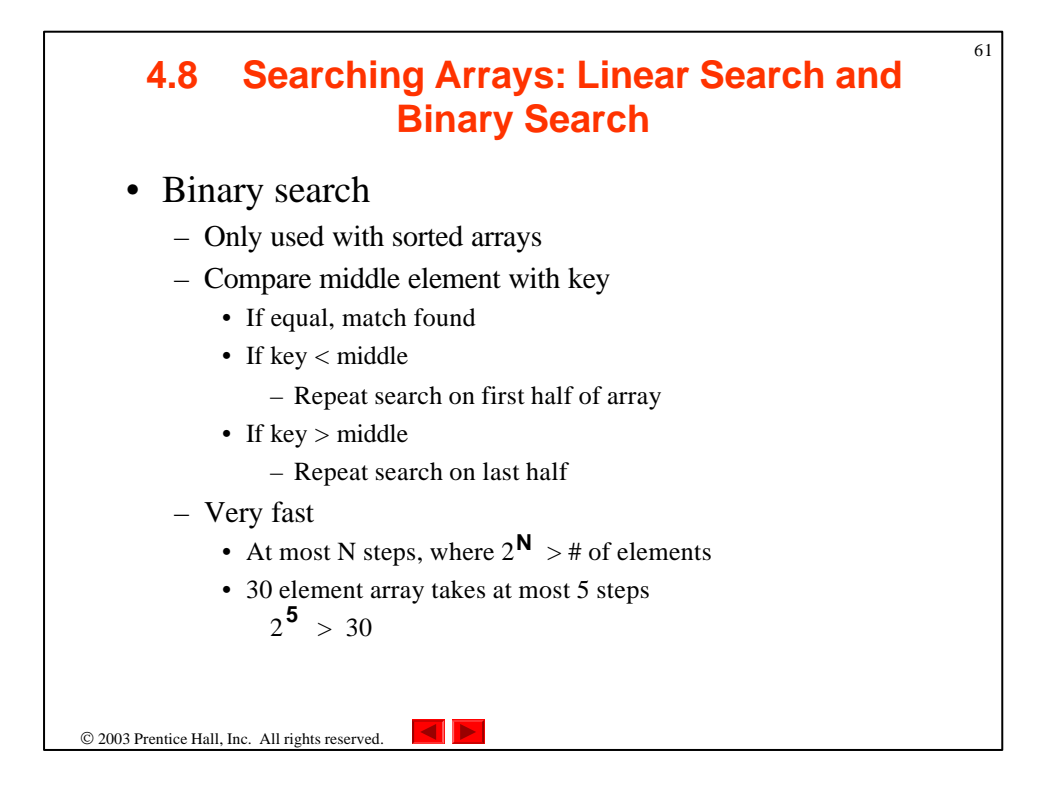

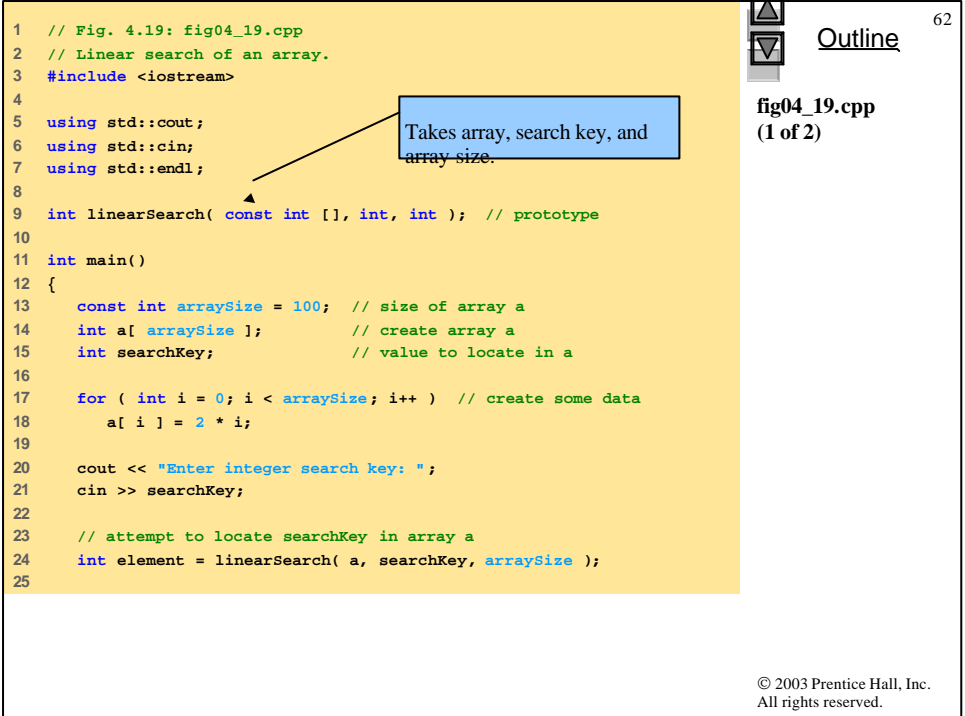

```
63
                                                                           \Delta26 // display results
                                                                                 Outline
27 if ( element != -1 )
                                                                           ◁
        28 cout << "Found value in element " << element << endl;
29 else
                                                                           fig04_19.cpp
30 cout << "Value not found" << endl;
                                                                           (2 of 2)
31 
32 return 0; // indicates successful termination
33 
34 } // end main
35 
36 // compare key to every element of array until location is 
37 // found or until end of array is reached; return subscript of 
38 // element if key or -1 if key not found 
39 int linearSearch( const int array[], int key, int sizeOfArray )
40 { 
41 for ( int j = 0; j < sizeOfArray; j++ ) 
42 
43 if ( array[ j ] == key ) // if found, 
            44 return j; // return location of key 
45 
46 return -1; // key not found 
47 
48 } // end function linearSearch 
                                                                           © 2003 Prentice Hall, Inc.
                                                                           All rights reserved.
```
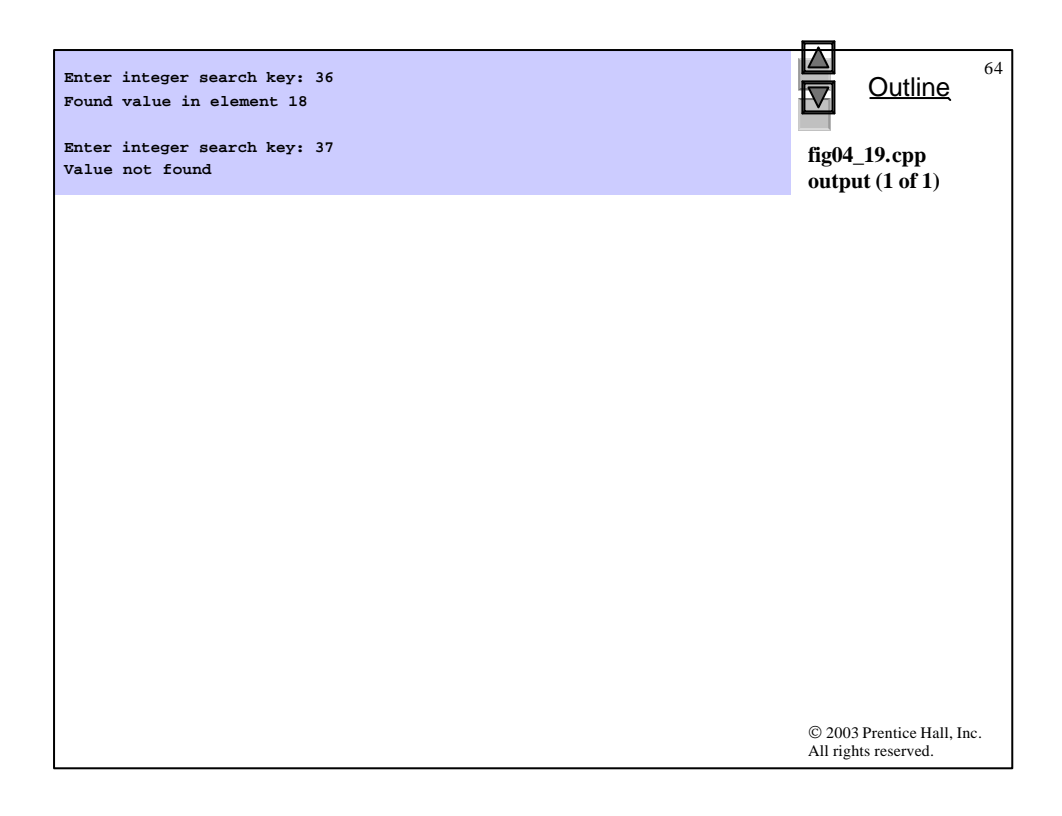

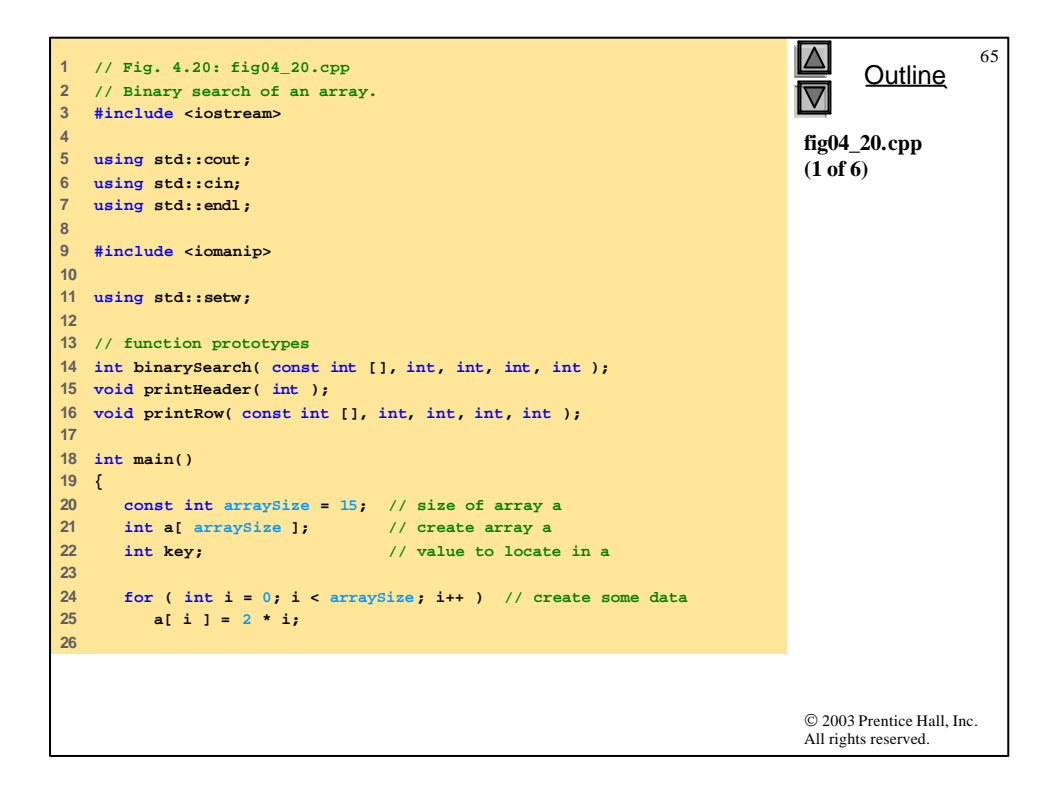

```
© 2003 Prentice Hall, Inc.
                                                                       All rights reserved.
                                                                             Outline
                                                                                        66
                                                                       fig04_20.cpp
                                                                       (2 of 6)
27 cout << "Enter a number between 0 and 28: ";
28 cin >> key;
29 
30 printHeader( arraySize );
31 
32 // search for key in array a
33 int result = 
34 binarySearch( a, key, 0, arraySize - 1, arraySize );
35 
36 // display results
37 if ( result != -1 )
38 cout << '\n' << key << " found in array element "
39 << result << endl;
40 else
41 cout << '\n' << key << " not found" << endl;
42 
43 return 0; // indicates successful termination
44 
45 } // end main
46
```
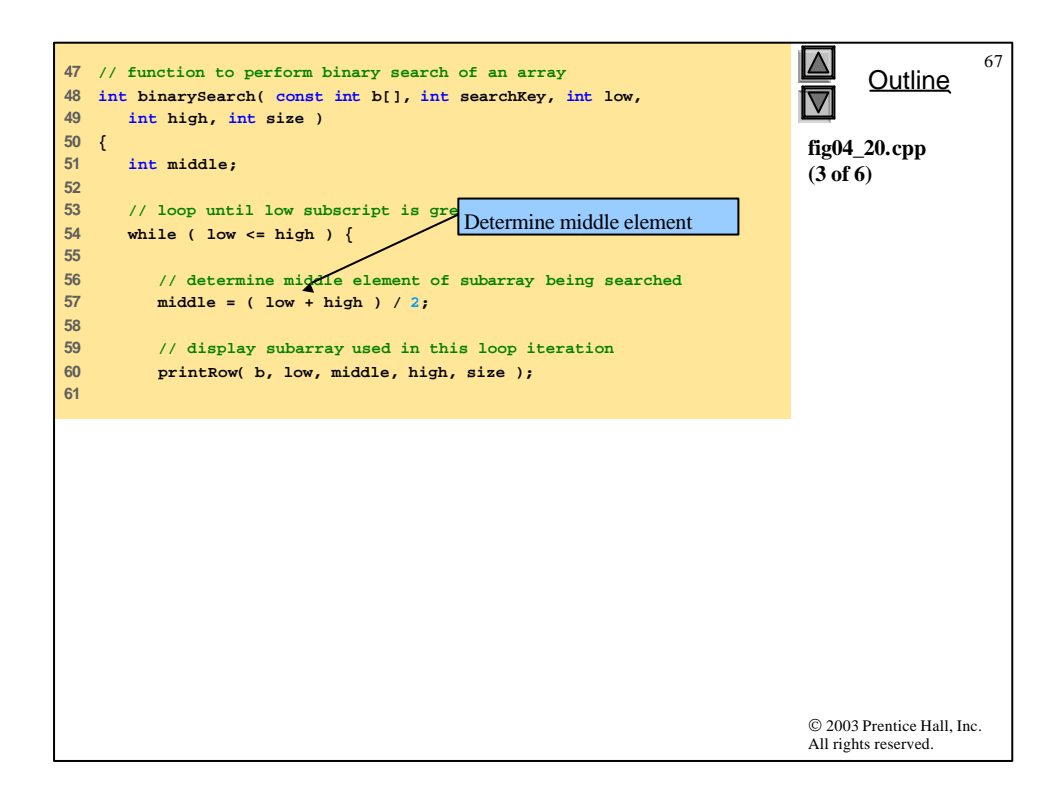

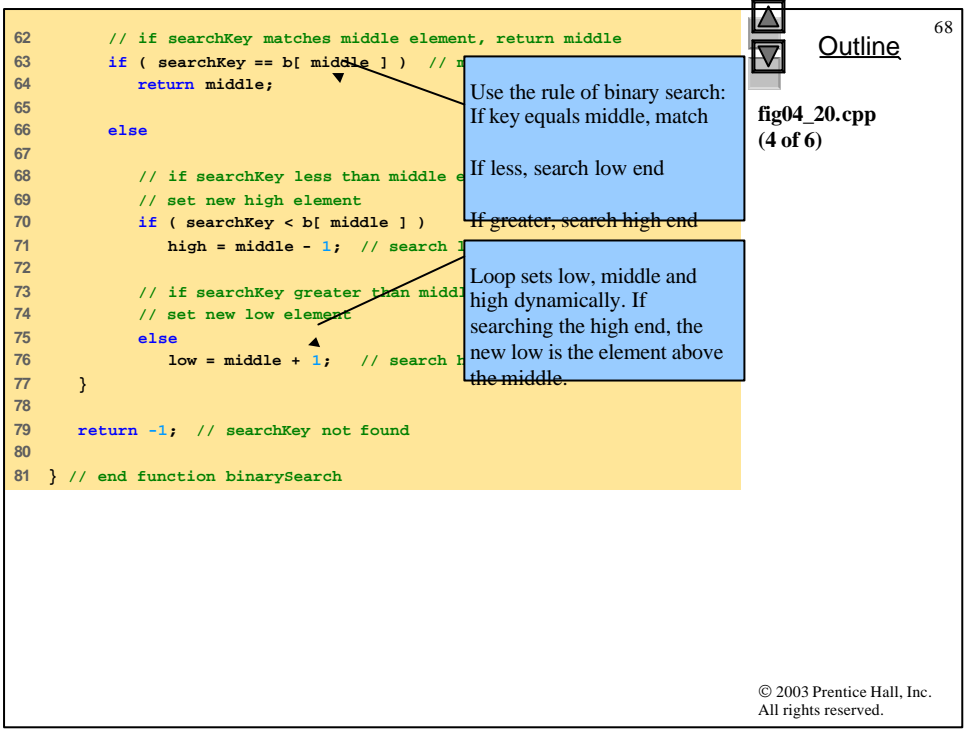

```
© 2003 Prentice Hall, Inc.
                                                                            All rights reserved.
                                                                                  Outline
                                                                                              69
                                                                            fig04_20.cpp
                                                                            (5 of 6)
82 
83 // print header for output
84 void printHeader( int size )
85 {
86 cout << "\nSubscripts:\n";
87 
88 // output column heads
89 for ( int j = 0; j < size; j++ )
        90 cout << setw( 3 ) << j << ' ';
91 
92 cout << '\n'; // start new line of output
93 
94 // output line of - characters
95 for ( int k = 1; k <= 4 * size; k++ )
96 cout << '-';
97 
98 cout << endl; // start new line of output
99 
100 } // end function printHeader
101
```

```
© 2003 Prentice Hall, Inc.
                                                                      All rights reserved.
                                                                           Outline
                                                                                      70
                                                                      fig04_20.cpp
                                                                      (6 of 6)
102 // print one row of output showing the current
103 // part of the array being processed
104 void printRow( const int b[], int low, int mid, 
105 int high, int size )
106 {
107 // loop through entire array
108 for ( int m = 0; m < size; m++ )
109 
110 // display spaces if outside current subarray range
111 if ( m < low || m > high )
112 cout << " ";
113 
114 // display middle element marked with a *
115 else
116 
117 if ( m == mid ) // mark middle value
118 cout << setw( 3 ) << b[ m ] << '*'; 
119 
120 // display other elements in subarray
121 else
122 cout << setw( 3 ) << b[ m ] << ' ';
123 
124 cout << endl; // start new line of output
125 
126 } // end function printRow
```
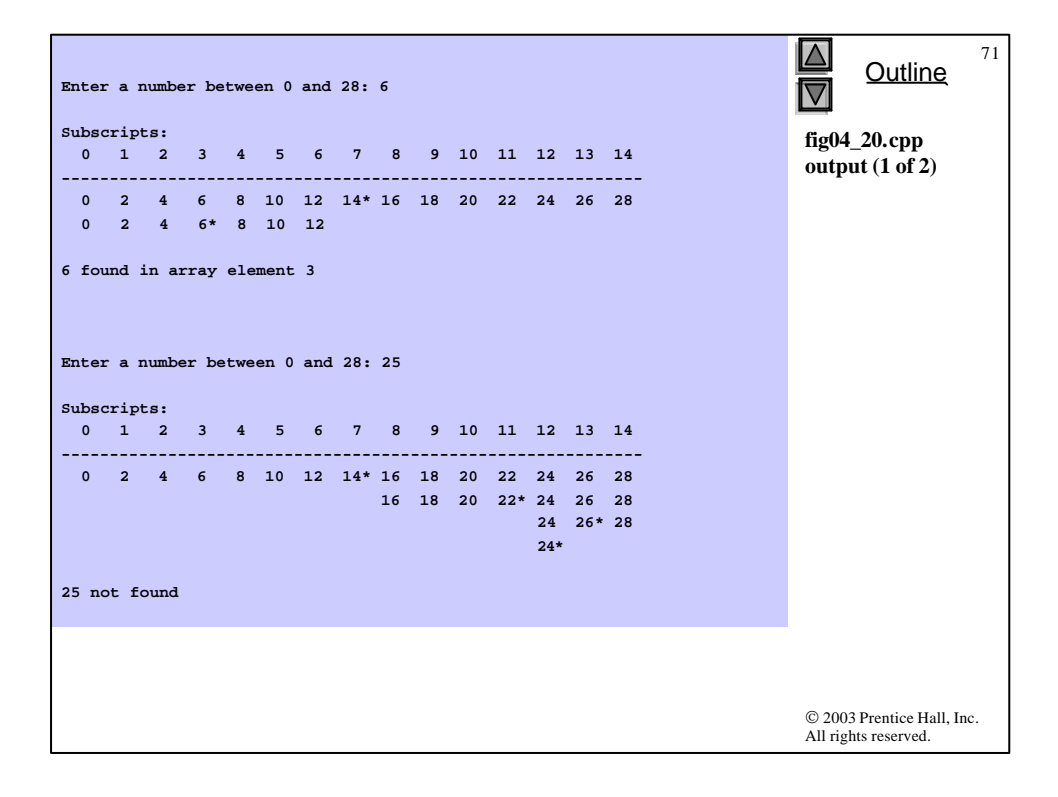

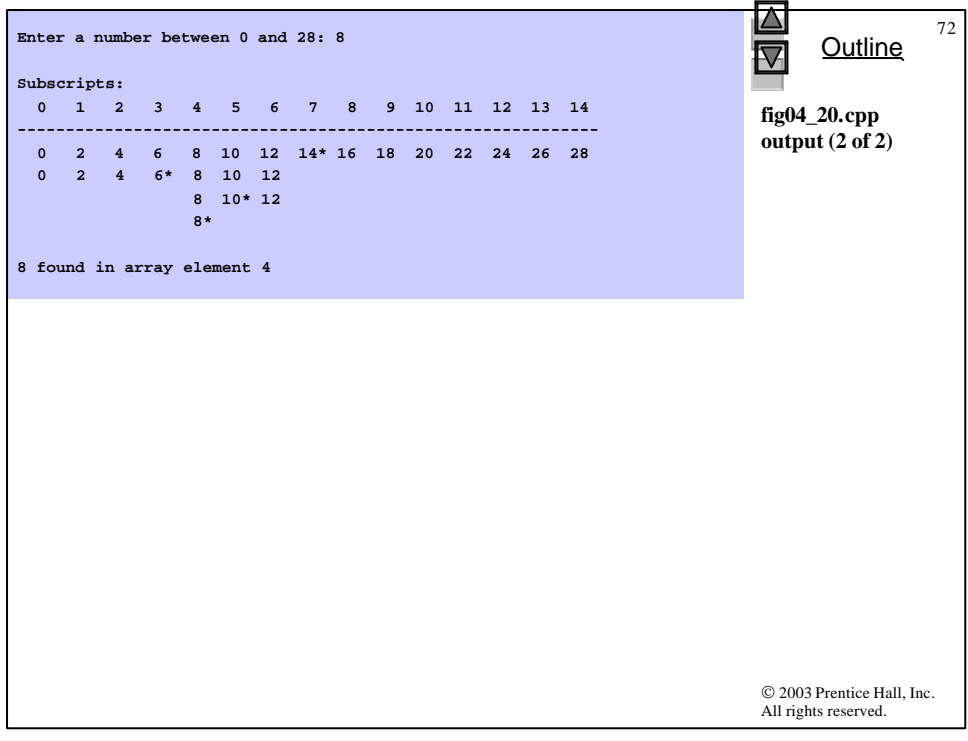

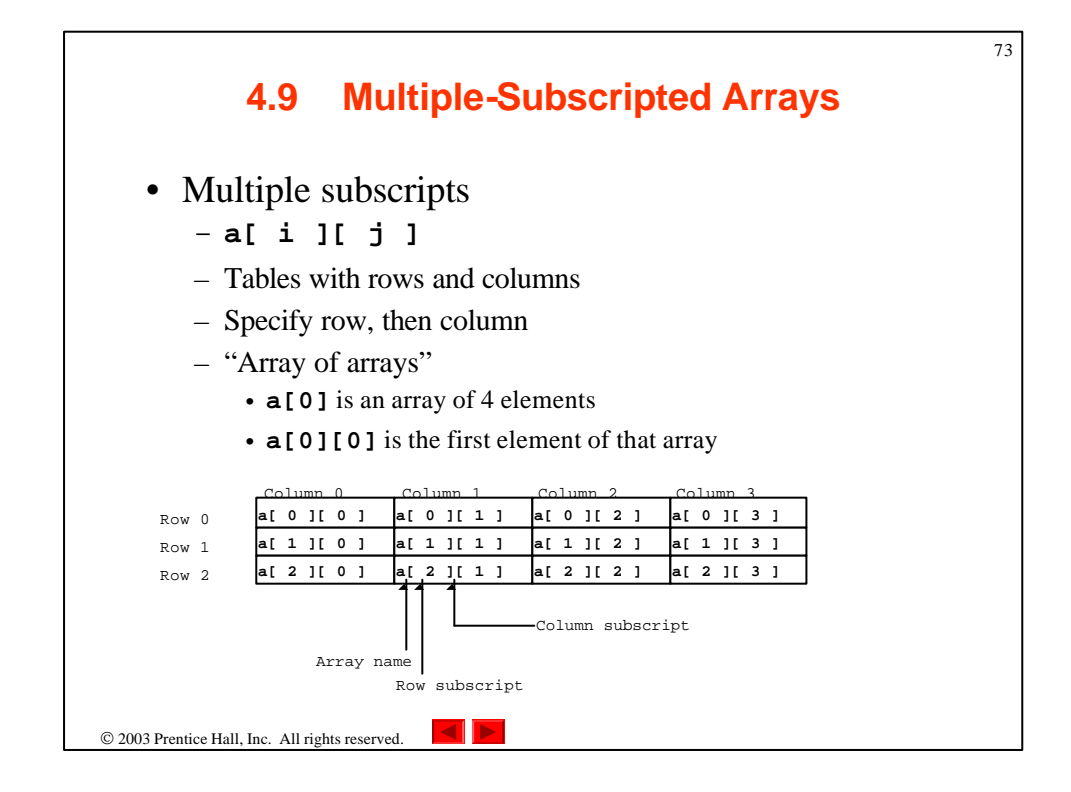

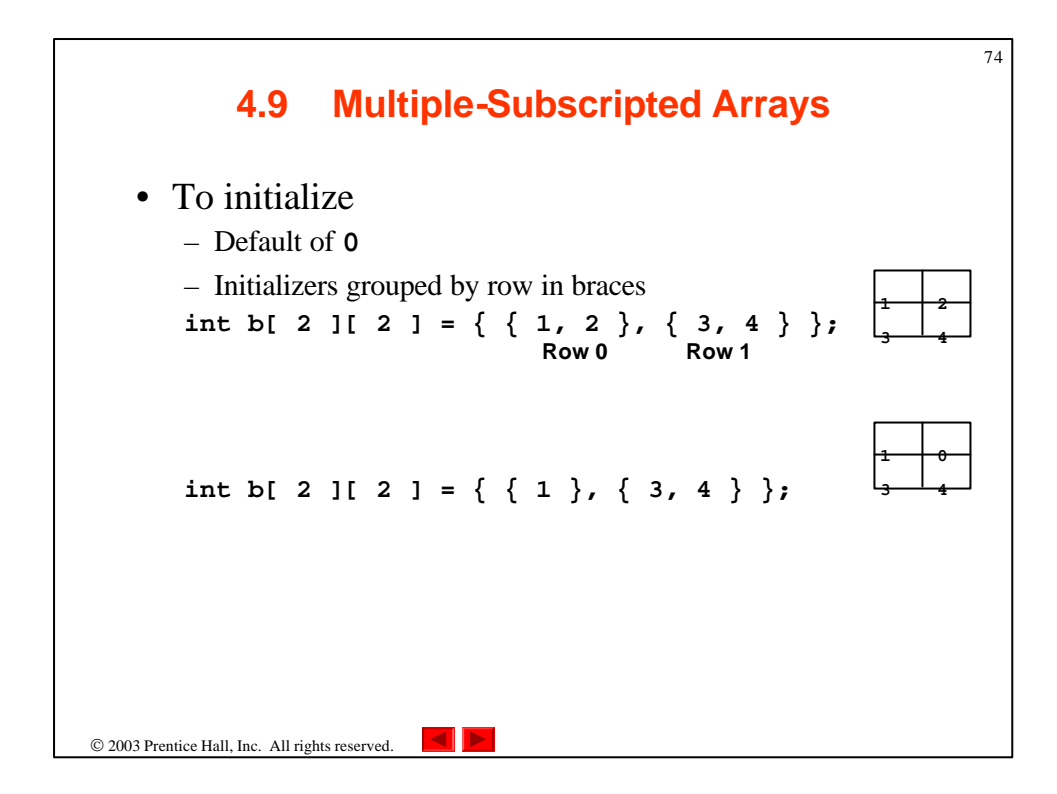

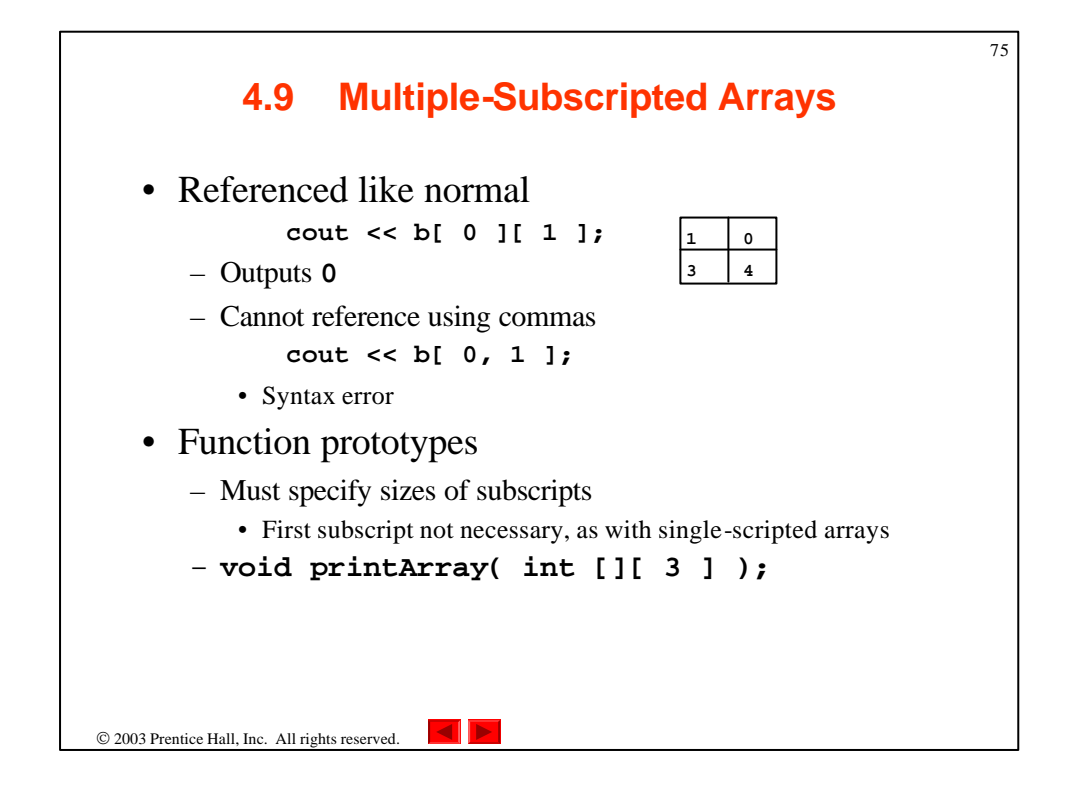

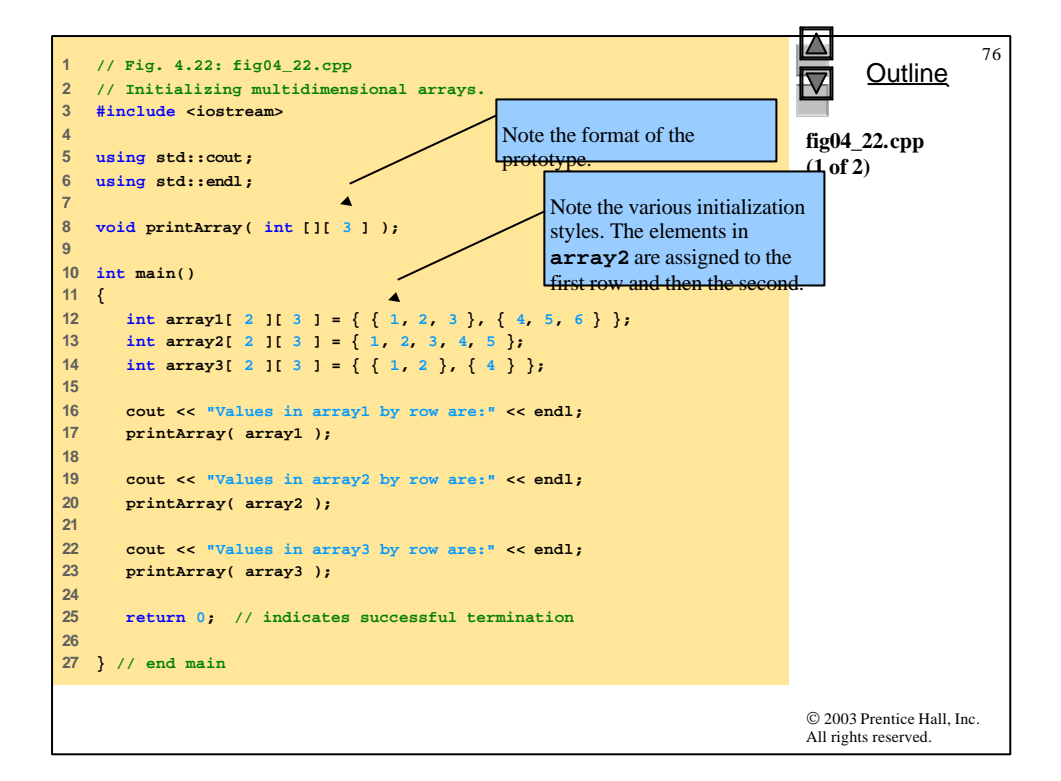

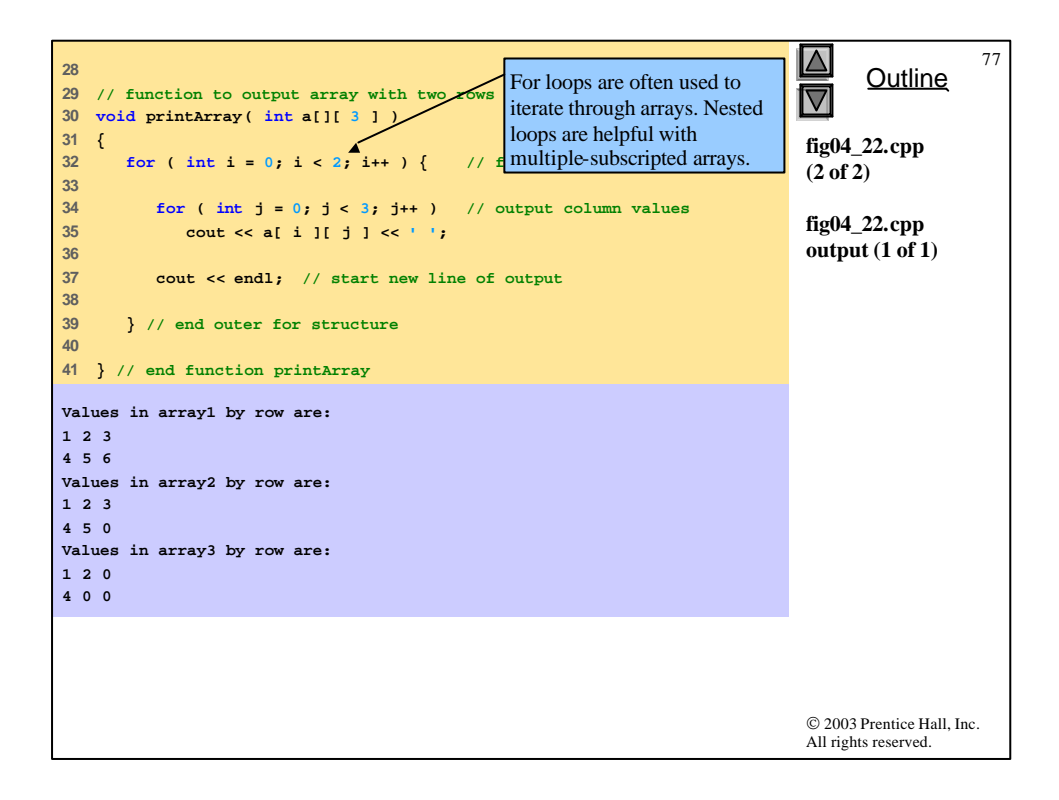

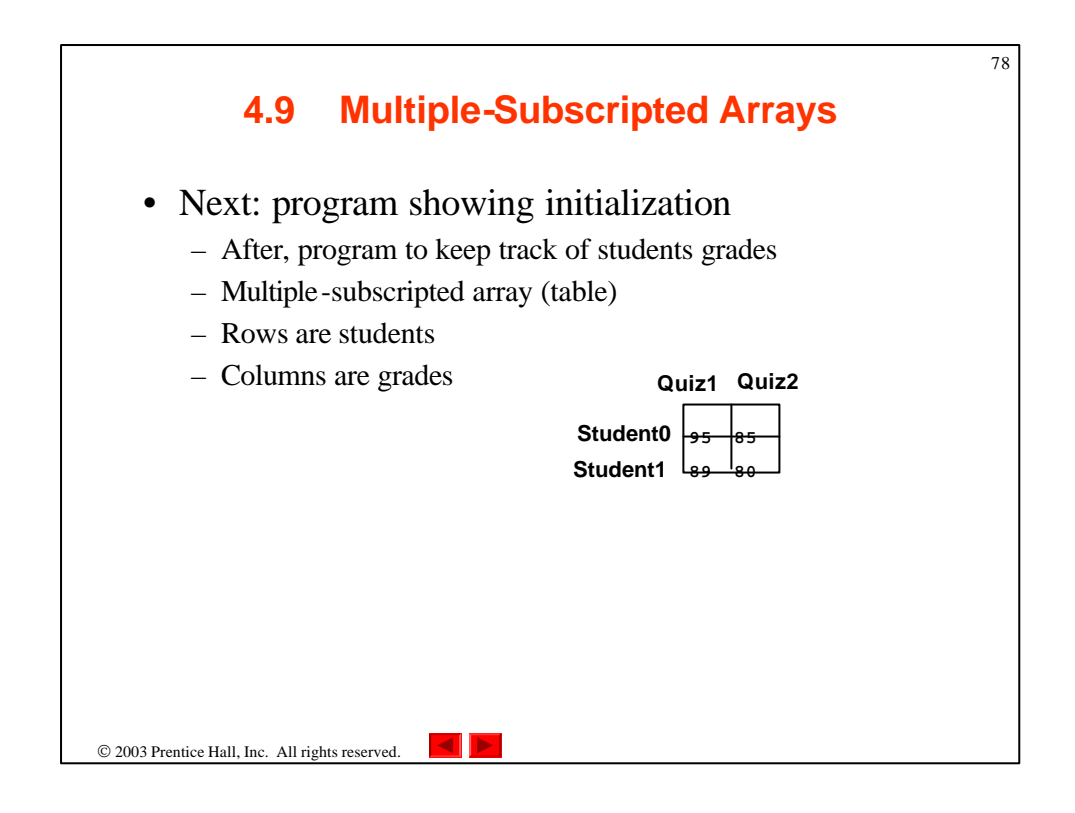

```
© 2003 Prentice Hall, Inc.
                                                                             All rights reserved.
                                                                                    Outline
                                                                                                79
                                                                             fig04_23.cpp
                                                                             (1 of 6)
1 // Fig. 4.23: fig04_23.cpp
2 // Double-subscripted array example.
  3 #include <iostream>
4 
5 using std::cout;
6 using std::endl;
7 using std::fixed;
8 using std::left;
9 
10 #include <iomanip>
11 
12 using std::setw;
13 using std::setprecision;
14 
15 const int students = 3; // number of students
16 const int exams = 4; // number of exams
17 
18 // function prototypes
19 int minimum( int [][ exams ], int, int );
20 int maximum( int [][ exams ], int, int );
21 double average( int [], int );
22 void printArray( int [][ exams ], int, int );
23
```

```
© 2003 Prentice Hall, Inc.
                                                                       All rights reserved.
                                                                             Outline
                                                                                        80
                                                                       fig04_23.cpp
                                                                       (2 of 6)
24 int main()
25 {
26 // initialize student grades for three students (rows)
27 int studentGrades[ students ][ exams ] = 
28 { { 77, 68, 86, 73 },
29 { 96, 87, 89, 78 },
30 { 70, 90, 86, 81 } };
31 
32 // output array studentGrades
33 cout << "The array is:\n";
34 printArray( studentGrades, students, exams );
35 
36 // determine smallest and largest grade values
37 cout << "\n\nLowest grade: "
38 << minimum( studentGrades, students, exams ) 
39 << "\nHighest grade: "
40 << maximum( studentGrades, students, exams ) << '\n';
41 
42 cout << fixed << setprecision( 2 );
43
```
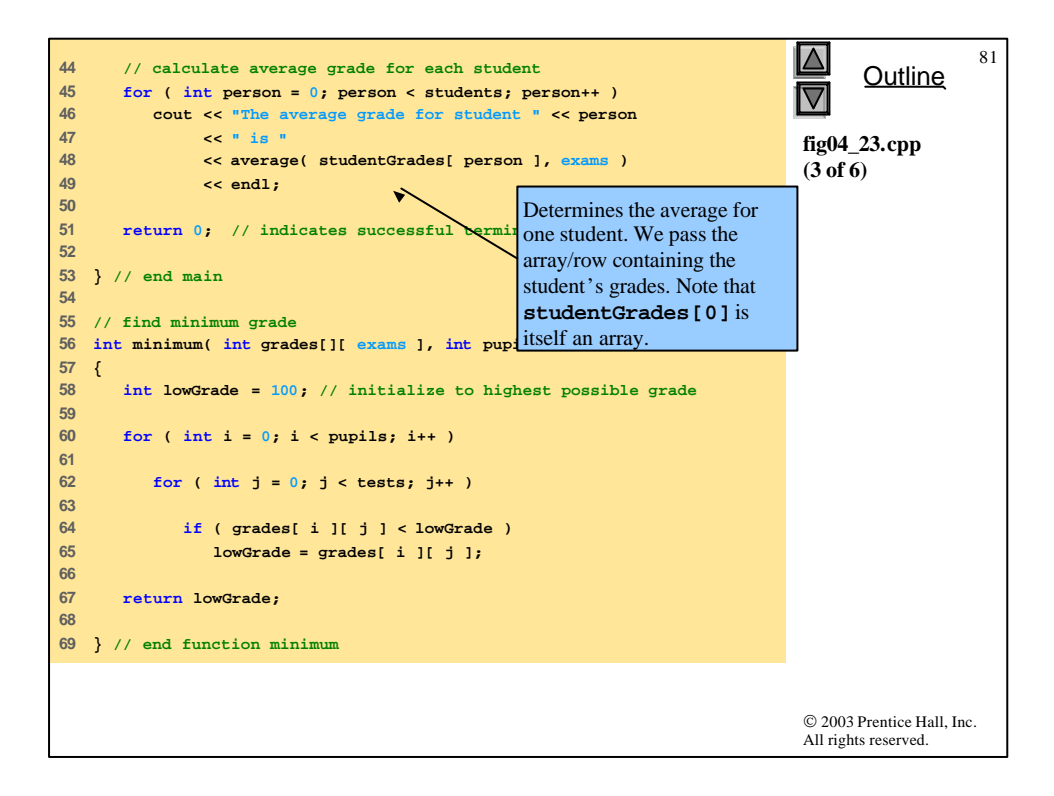

```
© 2003 Prentice Hall, Inc.
                                                                          All rights reserved.
                                                                                Outline
                                                                                            82
                                                                          fig04_23.cpp
                                                                          (4 of 6)
70 
71 // find maximum grade
72 int maximum( int grades[][ exams ], int pupils, int tests )
73 {
74 int highGrade = 0; // initialize to lowest possible grade
75 
76 for ( int i = 0; i < pupils; i++ )
77 
78 for ( int j = 0; j < tests; j++ )
79 
80 if ( grades[ i ][ j ] > highGrade )
81 highGrade = grades[ i ][ j ];
82 
83 return highGrade;
84 
85 } // end function maximum
86
```

```
© 2003 Prentice Hall, Inc.
                                                                             All rights reserved.
                                                                                   Outline
                                                                                               83
                                                                             fig04_23.cpp
                                                                             (5 of 6)
87 // determine average grade for particular student 
88 double average( int setOfGrades[], int tests ) 
89 { 
90 int total = 0; 
91 
92 // total all grades for one student 
93 for ( int i = 0; i < tests; i++ ) 
94 total += setOfGrades[ i ]; 
95 
96 return static_cast< double >( total ) / tests; // average
97 
98 } // end function maximum
```

```
© 2003 Prentice Hall, Inc.
                                                                        All rights reserved.
                                                                              Outline
                                                                                         84
                                                                        fig04_23.cpp
                                                                        (6 of 6)
99 
100 // Print the array
101 void printArray( int grades[][ exams ], int pupils, int tests )
102 {
103 // set left justification and output column heads
104 cout << left << " [0] [1] [2] [3]";
105 
106 // output grades in tabular format
107 for ( int i = 0; i < pupils; i++ ) {
108 
109 // output label for row
110 cout << "\nstudentGrades[" << i << "] ";
111 
112 // output one grades for one student
113 for ( int j = 0; j < tests; j++ )
114 cout << setw( 5 ) << grades[ i ][ j ];
115 
116 } // end outer for
117 
118 } // end function printArray
```
 $\overline{\mathbf{A}}$ **The array is: Outline [0] [1] [2] [3] studentGrades[0] 77 68 86 73 studentGrades[1] 96 87 89 78 fig04\_23.cpp studentGrades[2] 70 90 86 81 output (1 of 1) Lowest grade: 68 Highest grade: 96 The average grade for student 0 is 76.00 The average grade for student 1 is 87.50 The average grade for student 2 is 81.75**

> $© 2003$  Prentice Hall, Inc. All rights reserved.

85